# اصول نگارش و تنظیم پایان نامه

## **بر اساس دستورالعمل نگارش پایان نامه های دانشکده داروسازی**

**ساختار، آیین نگارش، شیوه استناد، تنظیمات ورد**

**تهیه و تنظیم:**  فرشته اکبری رئیس کتابخانه دانشکده داروسازی شهید بهشتی بهمن ماه 1400

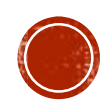

**1**

دادکشنهداروسازی

.<br>نقيب ر .<br>ل .<br>مانه د ب لبانجانه دکترنقیپی

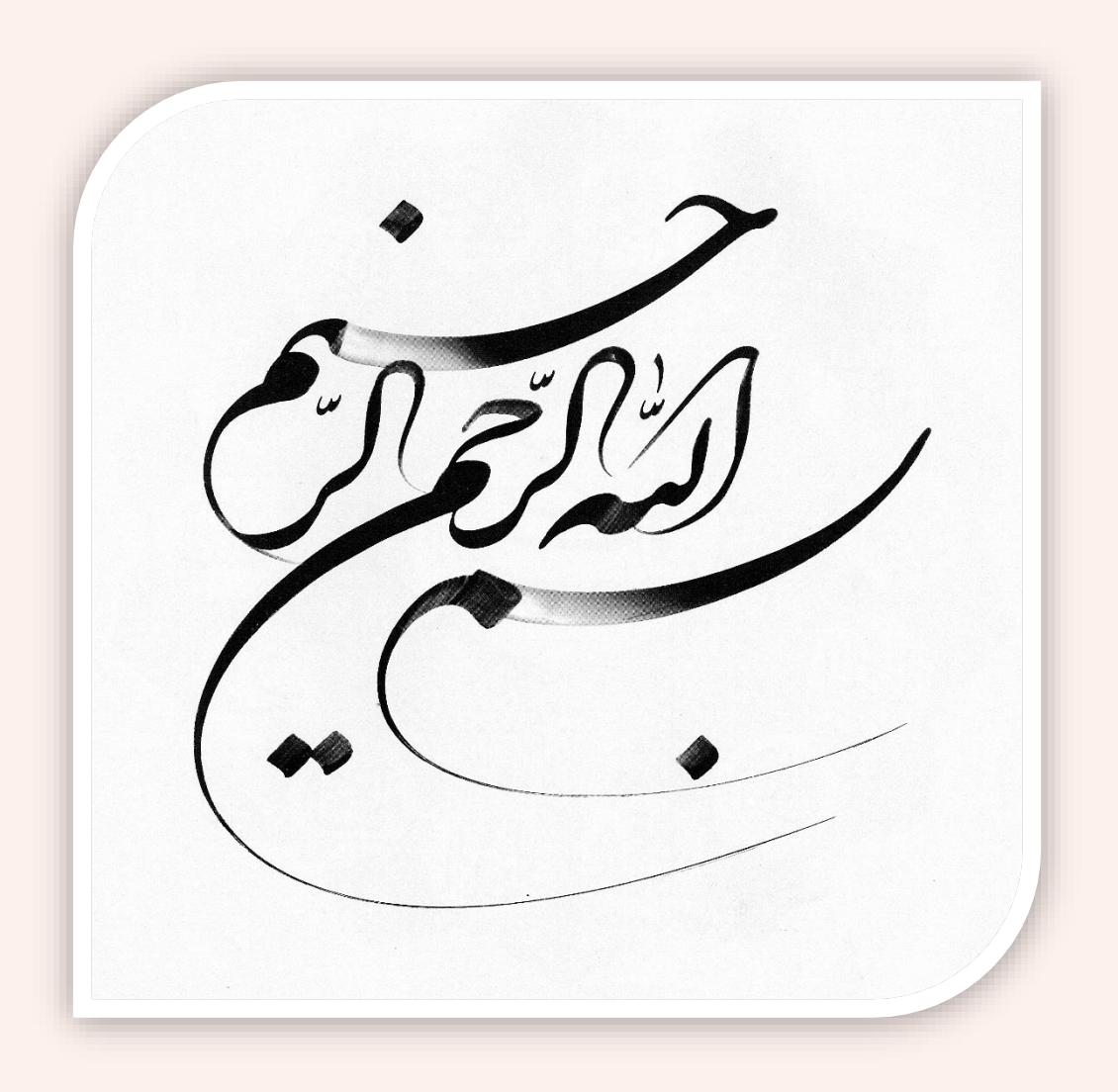

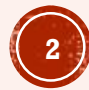

فهرست مطالب

- فصل اول: اجزای پایان نامه
	- فصل دوم: صفحه بندی
	- فصل سوم: آیین نگارش
		- فصل چهارم: استناد
- فصل پنجم: فایل آماده نگارش پایان نامه و تمپلیت
- فصل ششم: پرینت، صحافی و مدارک الزم جهت تحویل به کتابخانه

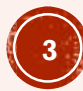

# **اهمیت پایان نامه**

- نگارش پایان نامه بخشی از تجربه پژوهشی دانشجویان است و این مسئله از آن جهت مهم است که باعث آشنایی دانشجو با نحوه نگارش و تنظیم مطالب یک موضوع علمی می شود.
- یک پایان نامه خوب و باکیفیت از نظر محتوای علمی و نگارشی به نمره خوب و مقاله در ژورنال معتبر ختم می شود.
	- رعایت اصول و نکات نگارشی سبب ایجاد هماهنگی بین پایان نامه ها و باالبردن دقت و کیفیت ارزشیابی آنها می گردد.

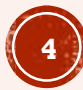

## **فصل اول: اجزای پایان نامه**

- هر پایان نامه به سه بخش کلی تقسیم می شود:
	- .1 بخش مقدماتی
	- .2 بخش میانی )اصلی(
		- .3 بخش پایانی

**بخش مقدماتی**

- این بخش10جزء اساسی دارد که به ترتیب عبارتند از:
	- صفحه بسم اهلل
		- صفحه عنوان
		- صفحه تقدیم
		- صفحه تشکر
	- چکیده فارسی
	- فهرست مطالب
	- فهرست جدول ها
	- فهرست شکل ها
	- فهرست نمودارها
	- فهرست اختصارات

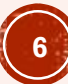

# صفحه بسم الله

- از آنجا که نام و یاد خدا بهترین سرآغاز برای هر نوشته و کاری می باشد بسیار مناسب است که نخستین برگ از پایان نامه به درج کلام الهی «بسم الله الرحمن الرحیم» اختصاص یابد که فضل الهی موجب توفیق روزافزون گردد.
- کلمه بسم الله به صورت ساده یا با فونتهای تزیینی در وسط صفحه با چند سطر فاصله از بالای صفحه درج می شود.

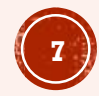

**صفحه عنوان فارسی** 

**دوره دکترای عمومی**

- مشخصات صفحه عنوان دوره دکترای عمومی در شکل روبرو آمده است. مطالب این صفحه عینا روی جلد طالکوب می شود.
- نام دانشگاه، عنوان و نام اساتید و نام دانشجو با فونت بی تیتر 14 و بقیه موارد بی زر 17 نوشته می شود.

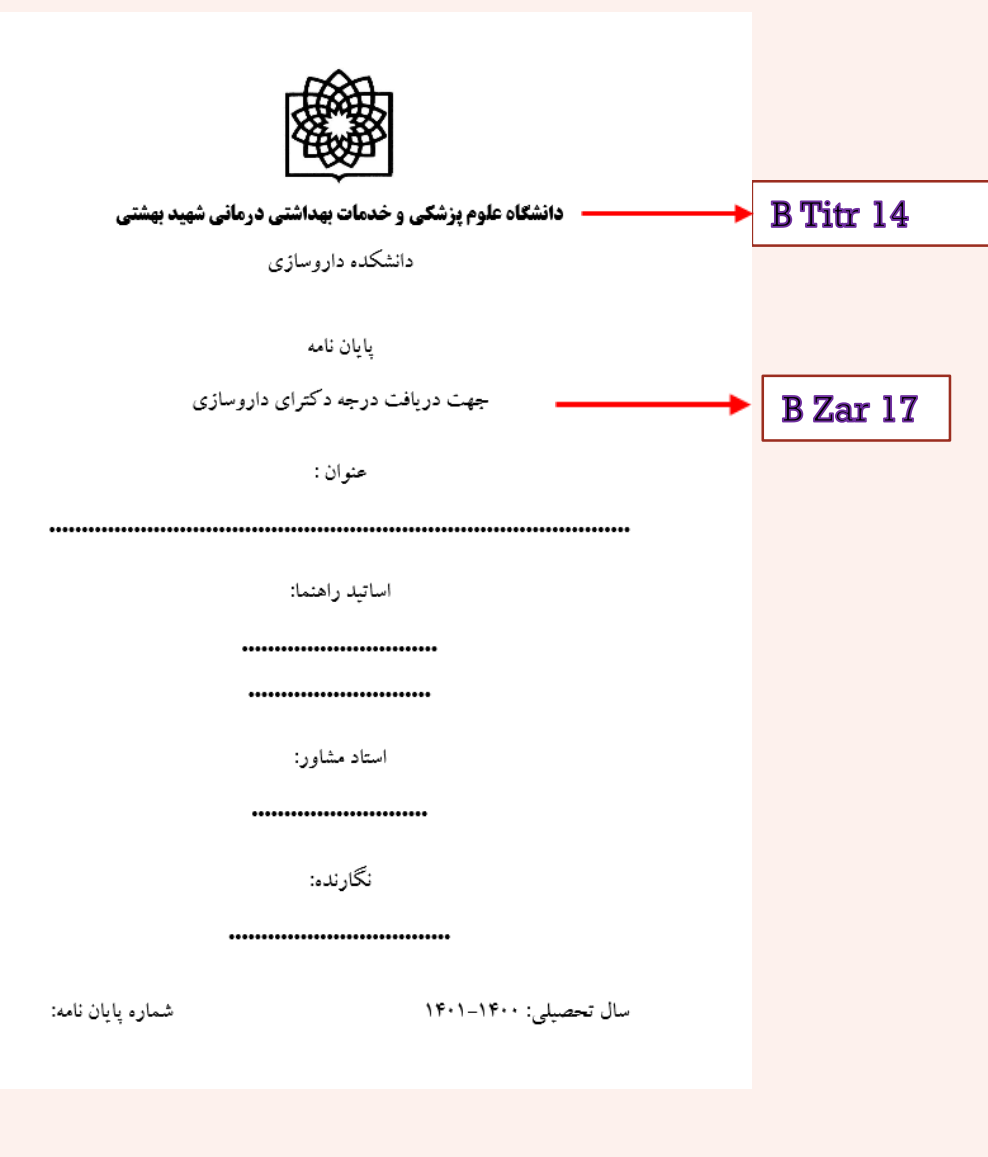

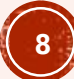

#### **صفحه عنوان رساله دکترای تخصصی**

- صفحه عنوان دوره تخصصی دوتفاوت با دوره عمومی دارد:
	- -1 به جای پایان نامه، رساله ذکر می شود.
- -2 عبارت »جهت دریافت درجه دکترای تخصصی (.D.Ph (نام گرایش« ذکر می شود. برای دکترای تخصصی داروسازی بالینی .Ph.D ذکر نمیشود.
	- نوع فونت و اندازه آن با دوره عمومی یکسان است.

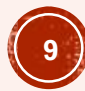

#### **نمونه ای از صفحه عنوان رساله دکترای تخصصی**

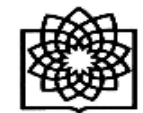

دانشکاه علوم پزشکی و خدمات بهداشتی درمانی شهید بهشتی دانشکده داروسازی

رساله

جهت دریافت درجه دکترای تخصصی داروسازی بالیتی

عتوان:

مقايسه ميرتازاپين والانزاپين برتهوع واستفراغ متعاقب رژيم شيميدرماني آنتراسیکلین- سیکلوفسفاماید (AC) در بیماران مبتلا به سرطان سینه

اساتيد راهتما:

دکتر ماریا توکلی اردکانی

دکتر مجتبی قدیانی

اساتبد مشاور:

دكتر جمشيد سلام زاده

دکتر سید شهاب بنیهاشم

نگارنده:

دکتر علی محمد ملکی

شماره رساله: ۳۹۹ ت

سال تحصیلی: ۹۹–۱۳۹۸

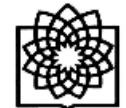

دانشکاه علوم پزشکی و خدمات بهداشتی درمانی شهید بهشتی دانشكده داروسازي ر ساله

جهت دریافت درجهی دکترای تخصصی (.Ph.D) فارماکوگنوزی

عنوان: بررسی فیتوشیمیایی کیاه C. calocephala و C. calocephala و ارزیابی اثرات بيولوژيک آنھا

اساتيد راهنما:

دكتر فراز مجاب دكتر صمد نژادابراهیمی

اساتبد مشاور:

دکتر سید فرشاد حسینی شیرازی دکتر آرش محبوبی

نگارنده:

دكتر ابراهيم سليمي صبور

شماره رساله: ۳۸۰ ت

سال تحصیلی: ۱۴۰۰–۱۳۹۹

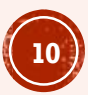

**تقدیم و تشکر**

- **صفحه تقدیم:** این صفحه اختیاری است. مولف می تواند در این صفحه، کلمات یا جمالتی را درج کند که نشان می دهد پایان نامه خود را به کسانی که تمایل دارد، اهدا کرده است.
- **صفحه تقدیر و تشکر:** این صفحه نیز اختیاری است که به سلیقه مولف انتخاب می شود. اغلب حاوی تشکر از کسانی است که وی را در تحقیق و تدوین اثر یاری کرده اند.

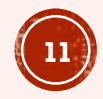

**صفحه چکیده فارسی**

- چکیده خالصه جامعی از محتوای یک گزارش پژوهشی است که همهی مراحل و اجزای اصلی پژوهش را دربرمی گیرد. سه باکس دارد: در باکس اول مشخصات پایان نامه شامل عنوان، نگارنده، نام اساتید راهنما و مشاور و آدرس دانشگاه می آید.
- در باکس دوم که متن چکیده است شامل 4 پاراگراف مستقل و منسجم است:
	- مقدمه و هدف
	- مواد و روشها
		- یافته ها
	- نتیجه گیری
- در باکس سوم کلیدواژه های اصلی پایان نامه ذکر میشود حداقل 3 تا 7 کلیدواژه را در نظر بگیرید.

#### چکیده

عنوان پایان نامه: بررسی الگوهای رفتاری مردم در دارودرمانی سرماخوردگی و عوامل مؤتر بر رفتارها **نگارنده:** نگین کشوری

**استاد راهنما:** دکتر نازیلا یوسفی- دکتر فرزاد پیرویان

ا**ستاد مشاور:** دکتر زهرا شریف - دکتر هادی اسماعیلی

**آدرس:** دانشکده داروسازی دانشگاه علوم پزشکی و خدمات بهداشتی درمانی شهید بهشتی، تهران- ایران

**بیان مساله:** یکی از شایعترین بیماریها و یکی از عوامل اصلی خوددرمانی در بین مردم، سرماخوردگی است. مطالعه حاضر با هدف بررسی الگوهای رفتاری مردم در برخورد با دارودرمانی سرماخوردگی و عوامل مؤثر بر آن انجام گرفته

**روش:** این مطالعه توصیفی-تحلیلـی و مقطعی در پنج مرکز خرید در شمال، جنوب، شرق، غرب و مرکز شهر تهران در سال ۱۲۹۸، اتجام گرفت. نمونه گیری به روش خوشه ای اتجام و برای تجزیه و تحلیل دادهها از نرم افزار SPSS استفاده

**یافته ها: ۲۷۶** نفر با ترخ پاسخدهی ۹۲/۲٪ وارد مطالعه شده و آن را تکمیل کردند. مد سنی شرکت کنندگان ۲۵ سال با حداقل ۱۸ و حداکثر ۸۰ سال بود. دانش درباره سرماخوردگی در ۵۵/۲ ٪ متوسط، ۲۰/۵ ٪ بالا و در ۱۴/۲ ٪ پایین بود. دانش درباره آنتیبیوتیکها در ۷۶٪ شرکتکنندگان ضعیف، ۲۲/۲٪ متوسط و در ۱/۸٪ از بالا بود. تمایل خوددرمانی در ٥۶/٣ ٪ متوسط، ٣١/٩ ٪ ضعيف و در ١/٨ ٪ بالا بود. نتايج حاصل از اين مطالعه نشان داد ۴۲٫۱ ٪ افراد پس از مواجه با سرماخوردگی بلافاصله به پزشک و ۱۱٫۴ ٪ بلافاصله به داروخانه مراجعه میکنند. ٪۱۴.۲ افراد به پزشک یا داروخانه مراجعه نكرده و خودسرانه دارویی مصرف می كنند و ٢٨,٢٪ آستراحت و مصرف مایعات گرم و مركبات را انتخاب می كنند. 1۵٪ شرکت کنندگان نیز به هنگام مواجه با سرماخوردگی اقدام خاصی انجام نمیدهند و معتقدند سرماخوردگی خود به خود خوب میشود. بین رفتار هنگام سرماخوردگی با اعتماد به نفس در سلامت، دانش درباره سرماخوردگی، سبک زندگي، جنسيت، وضعيت تأهل، وضعيت اشتغال، وضعيت بيمه و متوسط هزينه ماهانه خانوار ارتباط معناداري وجود

**نتیجه گیری:** نتایج حاصل از این مطالعه نشان داد که اگرچه تمایل به خوددرمانی در بیش از نیمی مردم بالا است ولی اکثر آنها به هنگام مواجه با سرماخوردگی به پزشک یا داروخانه مراجعه خواهند کرد.

**کلمات کلیدی:** سرماخوردگی، الگوی رفتاری، خود درمانی، دارو، مصرف خودسرانه دارو، عوامل موتر

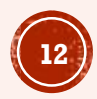

## **نکاتی که در نوشتن چکیده ها باید حتما به آن ها توجه داشت:**

- یک چکیده ابداً اطالعات جدیدی ارائه نمی دهد بلکه صرفاً خالصه ای ازپایان نامه است.
	- یک چکیده خوب باید مختصر، دقیق و واضح باشد.
		- جمله های چکیده باید خبری باشند.
- جمله ها باید ساده باشند. در نوشتن چکیده، مطلب مورد نظر را باید آسان و رسا بیان کرد و از به کار بردن کلمات پیچیده خودداری نمود. بعالوه باید از پرنویسی و استفاده از صفت های غیر الزم، کلمات مترادف و تکراری اجتناب کرد.
- جمله های چکیده باید تا آنجا که ممکن است کوتاه باشند. جمالت بلند ایجاد ابهام می کنند و وضوح چکیده را خدشه دار می سازند.
	- در نوشتن مطالب از **زمان گذشته فعل ها** استفاده شود.
		- در چکیده ضرورتی به ذکر منبع نیست.
	- محدودیت تعداد کلمات )300 تا 400 کلمه( رعایت شود.
- چکیده باید شامل کلید واژه ها و اصطالحات فنی و علمی متن اصلی باشد. این کار، درک محتوای چکیده را برای متخصصان و تهیه فهرست موضوعی تسهیل می کند و از آنجایی که امروزه جستجوها و بازیابی اطالعات به صورت الکترونیکی است، استفاده از کلید واژه ها به جستجوگر کمک می کند سریعتر به موضوع مورد نظر خود برسد.

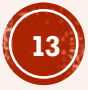

**فهرست مطالب**

- فهرست مطالب حاوی عنوان فصل و زیرفصل ها، فهرست منابع و پیوست است.
- در سمت راست عنوان و در سمت چپ آن شماره صفحه قرار می گیرد.
- برای مطالعه و بازیابی بهتر مطالب، عنوان زیرفصل ها در متن و فهرست با عدد شماره گذاری می شود. بدین ترتیب که نخستین شماره از سمت راست به عامترین زیر فصل و سپس به ترتیب به زیرفصل های فرعی تر اختصاص می یابد.
- در این صورت برای تمایز بین عنوان زیرفصل ها به تورفتگی ابتدای سطرها نیازی نیست.

#### فهرست مطالب

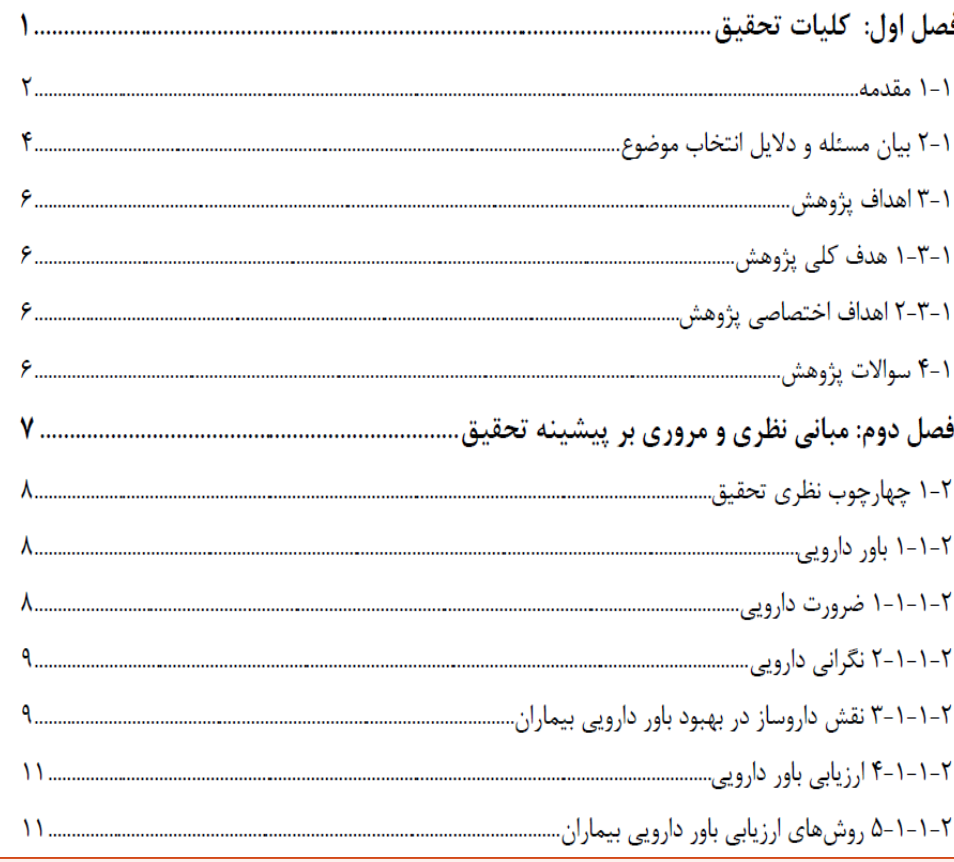

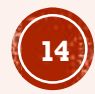

**فهرست جدول ها، شکل ها و نمودارها**

 در این فهرست ها باید عنوان ها در سمت راست و شماره صفحه آن در مقابلش قرار گیرد. عنوان ها مانند فهرست مطالب نشانه گذاری عددی می شوند بدینصورت که بعد از ذکر جدول یا شکل شماره فصل و شماره جدول یا شکل در همان فصل می آید..

این فهرست ها جداگانه تهیه می شوند.

#### فهرست جدولها جدول ۴-۱. توژيع سن، جنس و BMI در بيماران .....

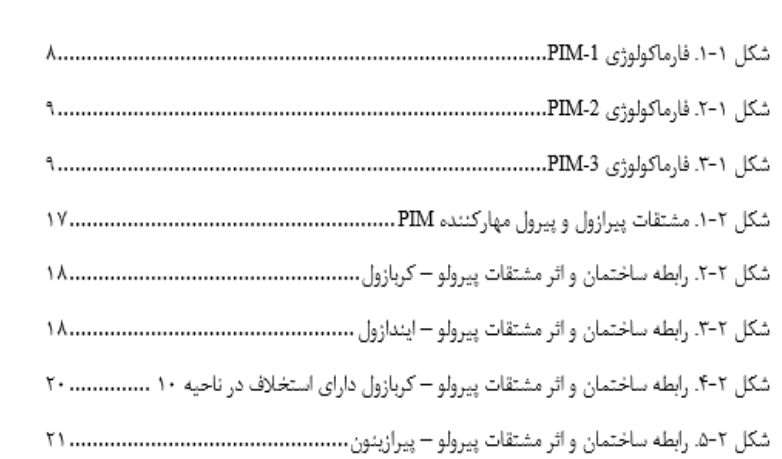

فهرست شکل ها

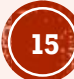

## **فهرست پیوست ها**

#### فهرست پيوستها

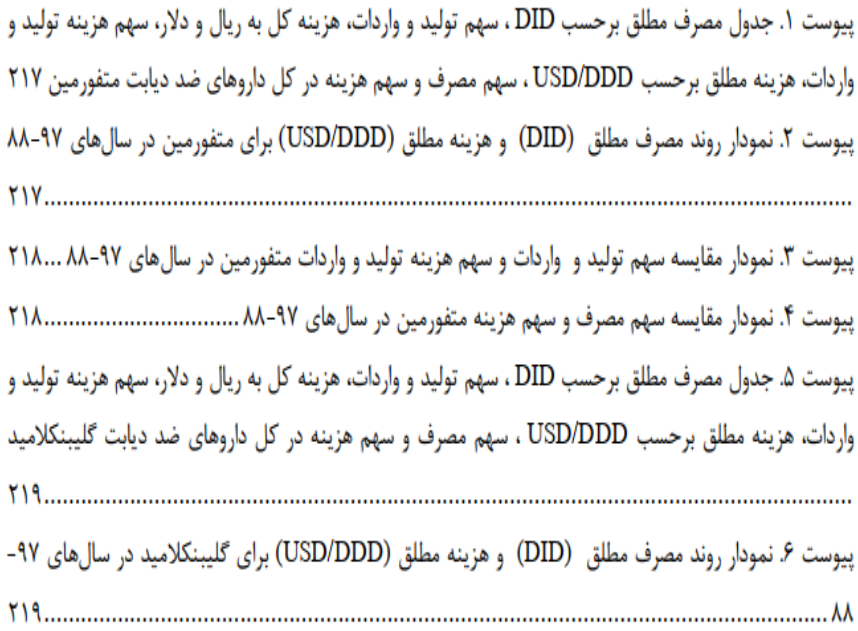

#### پیوست ها به صورت عددی شماره گذاری میشوند و شماره فصل برای آنها ذکر نمیشود.

**16**

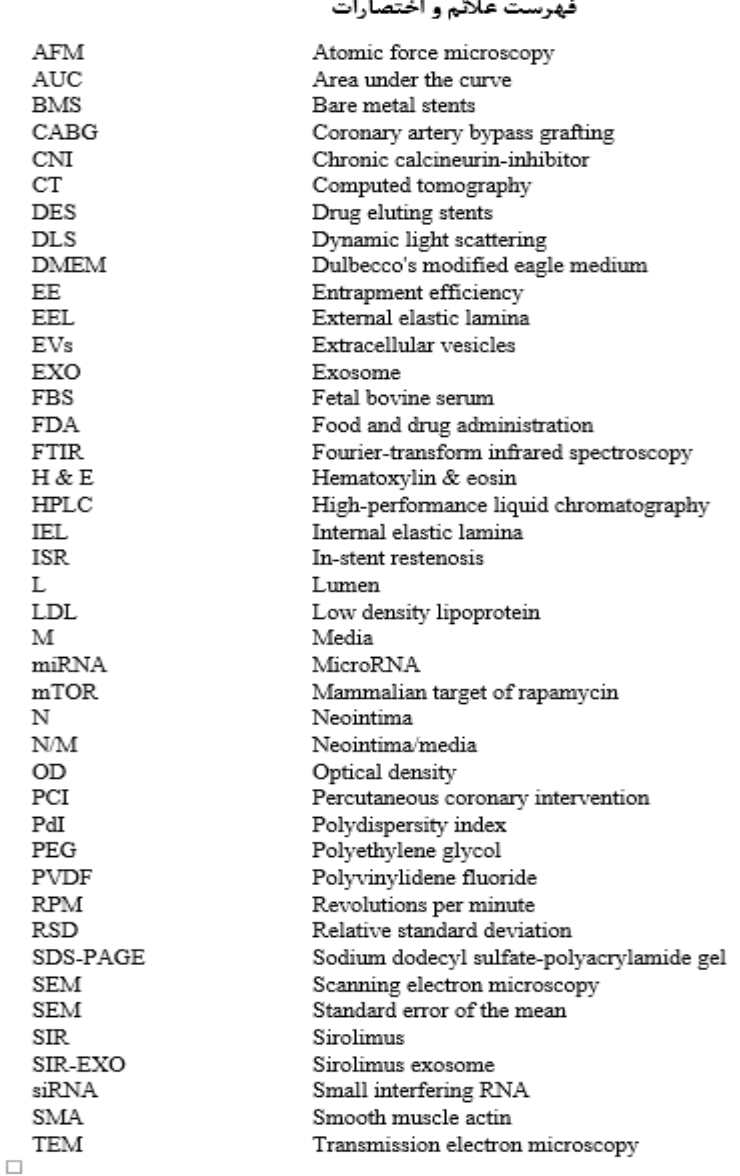

**فهرست اختصارات**

 جدول اختصارات بایستی تنها به اختصارات تخصصی حوزه شما اختصاص یافته و از بیان اختصارات بسیار متداول که منجر به پیچیده شدن جدول اختصارات خواهد شد، جلوگیری

شود.

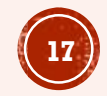

# **بخش میانی )اصلی( پایان نامه**

- قسمت اصلی پایان نامه بخش میانی آن است که به ترتیب شامل فصل ها و زیرفصل های زیر می شود:
	- **فصل اول: کلیات** 
		- بیان مساله
	- اهداف پژوهش )هدف کلی، اهداف اختصاصی(
		- سواالت پژوهش
			- فرضیات
		- تعاریف عملیاتی مفاهیم کلیدی

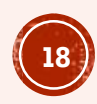

- **فصل دوم: مروری بر مبانی نظری و پیشینه پژوهش**
	- مبانی و رویکردهای نظری
	- مروری بر پیشینه پژوهش
	- **فصل سوم: روش شناسی پژوهش**
		- نوع و روش پژوهش
		- جامعه آماری پژوهش
		- ابزار و شیوه گردآوری داده ها
			- اعتبار و روایی ابزار پژوهش
	- روش های آماری در تجزیه و تحلیل داده ها

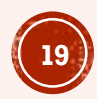

### **فصل چهارم: یافته ها**

 در این بخش محقق یافته ها و نتایج آماری بدست آمدده را بیدان مدی کندد و نتایج را تجزیه و تحلیل می نماید. استفاده از نمودار ها و جداول جهدت نشد ان دادن نتایج در این فصل انجام می گیرد.

### **فصل پنجم: بحث، نتیجه گیری و پیشنهادها**

 پایانی ترین بخش مربوط به نتیجه گیری است. در این قسمت باید نتایجی که به واسطه انجام این پژوهش کسب کرده اید مورد بررسی قرار داده و آن هدا ر ا اعلام نمایید. در این بخش می توانید از محدودیت های انجام تحقیق صـحبت کنید یا پیشنهادهایی را برای پژوهش های بعدی ارائه نمایید.

# **بخش پایانی پایان نامه**

- بخش پایانی، حاوی چند بخش مختلف است. از جمله:
	- **فهرست منابع**
		- **پیوست ها**
- **مقاله، پوستر، پتنت پایان نامه )در صورت وجود(**
	- **صورتجلسه دفاع**
	- **چکیده انگلیسی**
	- **صفحه عنوان انگلیسی**

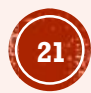

**فهرست منابع**

- $1.$ Niopas I. Mamzoridi K. Determination of indomethacin and mefenamic acid in plasma by high-performance liquid chromatography. J Chromatogr B Biomed Sci Appl. 1994:447-50.
- Pérez-Trallero E, Iglesias L. Tetraciclinas, sulfamidas y metronidazol. Enfermedades  $2.$ infecciosas y microbiologia clinica. 2003;21:520-9.
- 3. Rao M. Sukre G. Aghav S. Kumar M. Optimization of Metronidazole Emulgel. J Pharm 2013:2013:501082. [Internet]. Available from: http://www.ncbi.nlm.nih.gov/pubmed/26555982%5Cnhttp://www.pubmedcentral.nih. gov/articlerender.fcgi?artid=PMC4590800
	- نایینی ف. شوانومای حفره دهان. مجله دندانپزشکی جامعه اسلامی دندانپزشکان.(۲) ۱-۴;۱۳۶۷-۶. ा
		- https://jdm.tums.ac.ir/; یا دسترس بذیر از:/https://jdm.tums.ac.ir  $\Delta$
- محمودی ر. قنبری ف. مروری بر نقش حفره دهان در عفونت هلیکوباکترپیلوری. مجله دندانپزشکی جامعه اسلامی ۶ دندانپزشكان .١٣٧٩: ٥٧(١٨)-۶١.
- بختیار م. بررسی میزان تاثیر آموزش سلامت دهان با استفاده از مدل آموزشی پرسید پروسید بر روی رفتارهای  $\mathcal{N}$ بهداشتی دهان و دندان و شاخص کیفیت زندگی در رابطه با سلامت دهان کودکان ۱۳-۱۱ ساله کرمانی.[پایان نامه دکتری تخصصی دندانیزشکی]. کرمان: دانشگاه علوم یزشکی کرمان، دانشکده دندانیزشکی.۱۳۹۳ ;
- محترم نا. معرفي :ICD-DA طبقه بندي بين المللي بيماري هاي دهان و دندان. مجله دندان بزشكي دانشگاه علوم  $\pmb{\gamma}$ یزشکی شیراز:۱۳۷۹-۲۳-۵۷ ۵۵-۶۵
- طاهری م. مقایسه میزان شیوع و شدت بیماری های لثه و پریودنتال در بیماران قلبی مصرف کننده و غیر مصرف  $\mathsf{A}$ کننده نیفیدیپین. مجله علمی-پژوهشی دانشگاه علوم پزشکی سبزوار. ۱۳:(۱۱):۱۳-۲۱ .
- 10. Davari A, Daneshkazemi A, Rasti M. Comparison of a Novel Treatment Method for Dentin Hypersensitivity with Laser Therapy: A Clinical Study. J Mashhad Dent Sch. 2017:41(2):129-38.
- ابریشمی م. اکبرزاده باغبان ع. انصاری ق. اثر تجویز ژل فنی توئین ۱٪ در بهبود پارامترهای پریودنتال در بیماران  $.11$ مبتلا به پرپودنتیت مزمن مجله دندانیزشکی ایران. ۱۳۸۷: ۲۴۲-۳۴۸. ۳۴۸
- 12. Vianna ME, Gomes BPFA, Berber VB, Zaia AA, Ferraz CCR, De Souza-Filho FJ. In vitro evaluation of the antimicrobial activity of chlorhexidine and sodium hypochlorite. Oral Surg Oral Med Oral Pathol Oral Radiol Endod. 2004;97(1):79-84.
- Figueiredo de Almeida Gomes BP, Vianna ME, Sena NT, Zaia AA, Ferraz CCR, de  $13.$ Souza Filho FJ. In vitro evaluation of the antimicrobial activity of calcium hydroxide
- فهرست منابع حاوی **مشخصات دقیق منابع** استفاده شده در متن است. که بر اساس شیوه استنادی **ونکوور** مرتب می شود.
- منابع فارسی و انگلیسی به ترتیب استفاده در متن در فهرست مطالب می آیند.
- منابع انگلیسی را چپ چین و منابع فارسی را راست چین کنید.
	- توضیحات بیشتر را در فصل استنادات

مطالعه بفرمایید.

**22**

**پیوست ها**

- پیوست های یک پایان نامه شامل مواردی چون پرسشنامه، چک لیست، متن نامه، حکم، مصوبه و ... است که بعد از فهرست منابع قرار می گیرد.
- پیوست های متعدد با شماره از هم جدا می شوند ) پیوست ،1 پیوست ،2 ...( و هرکدام در صفحه ای مستقل قرار می گیرد و صفحه عنوانی با نام پیوست ها نیز در ابتدای پیوست ها قرار می گیرد. در فهرست مطالب نیز الزم است درج شود.

## **صفحه صورتجلسه دفاع**

 بعد از تایید نهایی پایان نامه، صورتجلسه دفاع توسط رییس کتابخانه و معاون پژوهشی دانشکده مهر و امضا می شود و یک نسخه از آن تحویل دانشجو داده می شود تا آن را اسکن و در این صفحه قرار دهد.

#### Abstract

Title: a comparative study on the cognition and attitude of high school students and last year pharmacy students about the field of pharmacy in the city of Tehran

Author: Ahmad Mohammad Yari

Supervisor: Dr Mahdi Mohammadzadeh

Advisor: Dr Jalal purahmad

Address: School of Pharmacy. Shahid Beheshti University of Medical Sciences. Tehran. Iran

Back ground: Many people, including a significant number of national exam candidates, including experimental science students, do not have a proper knowledge of the pharmaceutical profession. Also, many of those admitted to the field of pharmacy at the time of entering the university, have not yet achieved a proper view of the field, and their attitude towards this field will change with time and obtaining sufficient information, before entering the university.

Method: in this cross sectional study, instrument of the research was a questionnaire that was conducted in the form of a survey and the research community consisted of high school students (twelfth year of high school) and behind the mine in Tehran and also final year students studying pharmacy in Tehran. Questionnaires that included 33 different questions in the field of recognizing the field of pharmacy for students and 12 questions to assess the attitudes of students were provided study participants and 25 questions to assess the attitudes of last year pharmacy students were provided study participants.

Results: The knowledge of 426 high school students in Tehran about the field of pharmacy was examined. In measuring the knowledge of high school students about the field of pharmacy, 0.5% of them had low knowledge, 73.9% of them had moderate and 25.6% of them had high knowledge about the field of pharmacy. The attitude of 6.1% of high school students were negative about pharmacy, 71.4% were null and 22.5% were positive, and the attitude of 0.5% of last year pharmacy students were negative about pharmacy, 89.7% null and 8.9% had a positive attitude.

Conclusion: High school students had more positive and negative attitudes toward pharmacy than senior year students, while senior students had more null attitudes toward pharmacy than high school students. We also concluded that as the knowledge of high school students about the field of pharmacy increases, so does their attitude, and vice versa.

It is suggested that more projects be done with the wider student community to get more accurate results. On the other hand, it is suggested that school counselors be included in the study in some projects.

Key word : Knowledge, Attitude, High school students, Last year pharmacy students, Pharmacy, Teharn

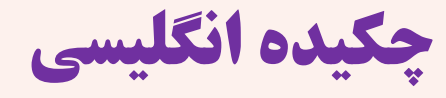

- چکیده انگلیسی بر اساس چکیده فارسی تهیه می شود.
- کلیدواژه های فارسی نیز به انگلیسی
- ترجمه و در انتهای چکیده انگلیسی

آورده می شود.

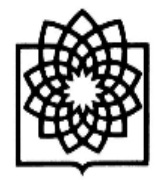

Shahid Beheshti University of Medical Sciences

School of Pharmacy

Thesis submitted in fulfillment of the requirement for the degree of Pharm.D.

#### Title<sup>-</sup>

Descriptive evaluation of compliance to prescribing, administration of antibiotics and its clinical outcome in a teaching hospital

Supervisors:

Dr. Mohammad Sistanizad

Dr. Mehrdad Haghighi

Advisor:

Dr. Fahimeh Hadavand

Dr. Simindokht Shoaei

Dr. Mohammad Farahbakhsh

By:

Elmira Ezzati

Academic Year: 2019-2020

Thesis Number: 1801

**صفحه عنوان انگلیسی دوره عمومی**

 آخرین صفحه پایان نامه و در واقع ترجمه انگلیسی صفحه عنوان فارسی است.

- با فونت تایمز نیورومن 14 نوشته می شود و نام دانشگاه و عنوان و. اسامی اساتید راهنما و مشاور و نام دانشجو بولد می شود.
- ر ا به میلادی و در سمت Academic Year **-**چپ و Number Thesis را در سمت راست بنویسید.

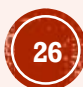

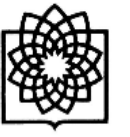

Shahid Beheshti University of Medical Sciences

School of Pharmacy

Dissertation submitted in fulfillment of the requirement for the degree of

Ph.D. In ...........

Title: 

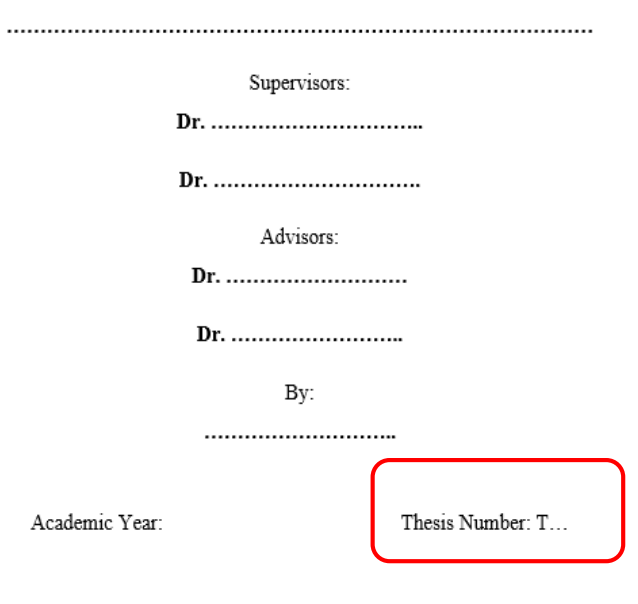

**صفحه عنوان انگلیسی دوره تخصصی**

 صفحه عنوان انگلیسی دوره تخصد ص با دوره عمومی فقط در قسدمت هدای مشخص شده با کادر قرمـز رنـگ تفاوت دارد.

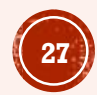

## **جلد و عطف پایان نامه**

- اطالعات روی جلد پایان نامه همان اطالعات صفحه عنوان فارسی است که بر روی جلد گالینگور زرکوب می شود.
- عنوان، نام پدیدآور و شماره پایان نامه در **عطف** (شیرازه جلد) زرکوب می شود.
	- نیازی نیست صفحه عنوان انگلیسی بر پشت جلد زرکوب شود.
- رن جلد گالینگور برای دوره عمومی مشکی و برای دوره تخصص سرمه ای تیره است.

## **فصل دوم: صفحه بندی متن**

- اندازه کاغذ
- تنظیم حاشیه ها
- تنظیم واحد سانتی متر در ورد
	- نوع و اندازه فونت
- تنظیمات متن با استفاده از استایل نرمال
- تنظیم پاراگرافهای متن با استایل نرمال
	- تنظیم هدینگها با استایل ها
- شماره گذاری موضوعات و زیر موضوعات )هدینگها(
	- شماره گذاری صفحات
	- نحوه شماره گذاری متفاوت در فایل ورد
		- قواعد نوشتن عددها در متن

# اندازه کاغذ

- اندازه کاغذ در تمام صفحات پایان نامه 4A باشد.
- طبق شکل روبرو در ورد اندازه کاغذ را در کل فایل تنظیم کنید:
- از تب layout page گزینه size را کلیک کنید.
	- . انتخاب كنيد A4 ا $A$ 4 انتخاب كنيد  $\blacksquare$
- Whole گزینه Apply to قسمت در را انتخاب نمایید و در آخر  $\mathbf{d}$  کنید  $\mathbf{d}$  کنید  $\mathbf{d}$

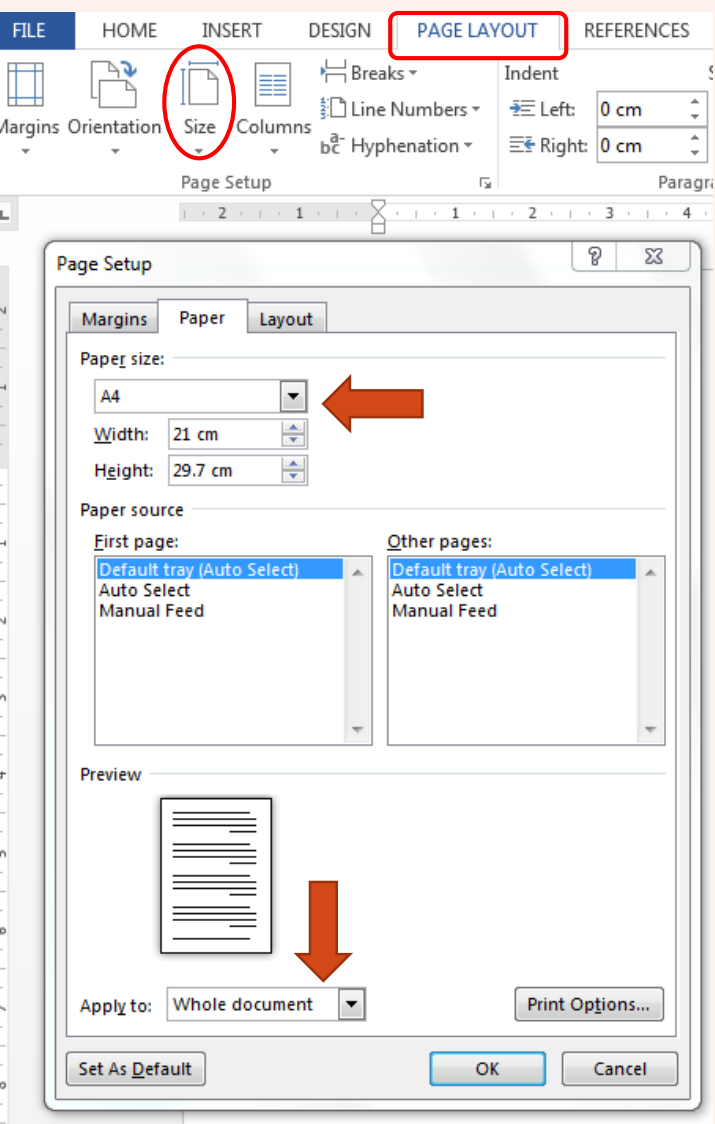

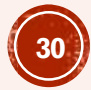

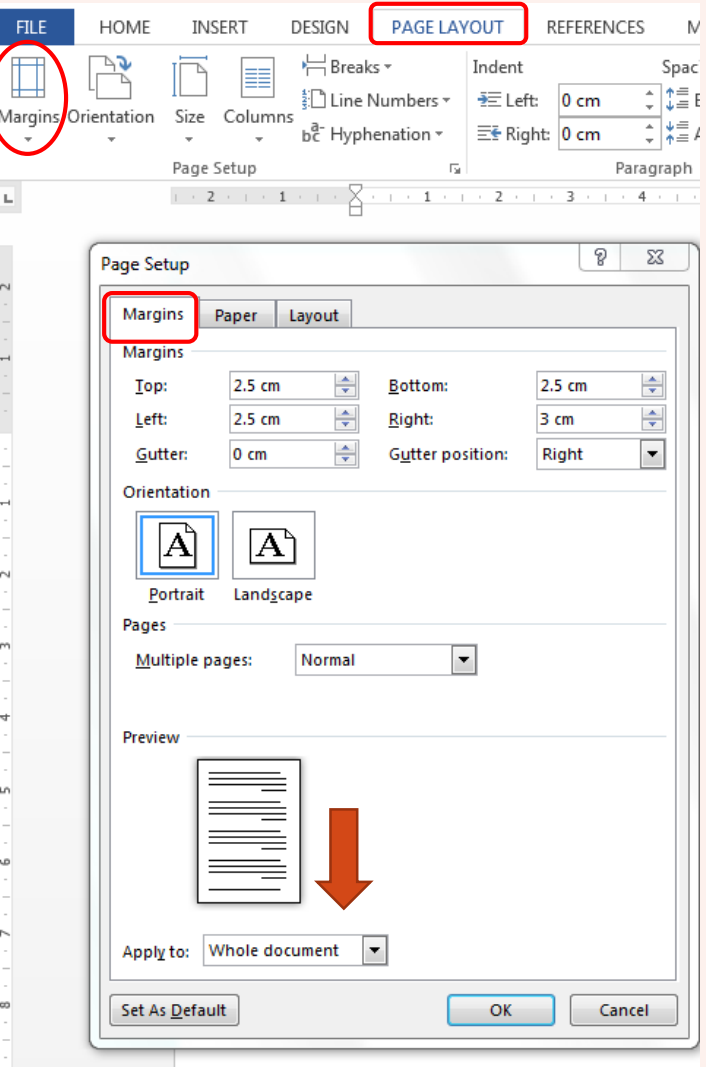

تنظیم حاشیه ها

- حاشیه راست: 3 سانتی متر
- حاشیه چپ: 2.5 سانتی متر
- حاشیه بالا: ۲.۵ سانتی متر
- حاشیه پایین: 2.5 سانتی متر
- طبق شکل روبرو تنظیمات را در ورد انجام دهید.

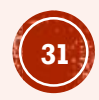

**تنظیم واحد سانتی متر در ورد**

#### 1- file/ options

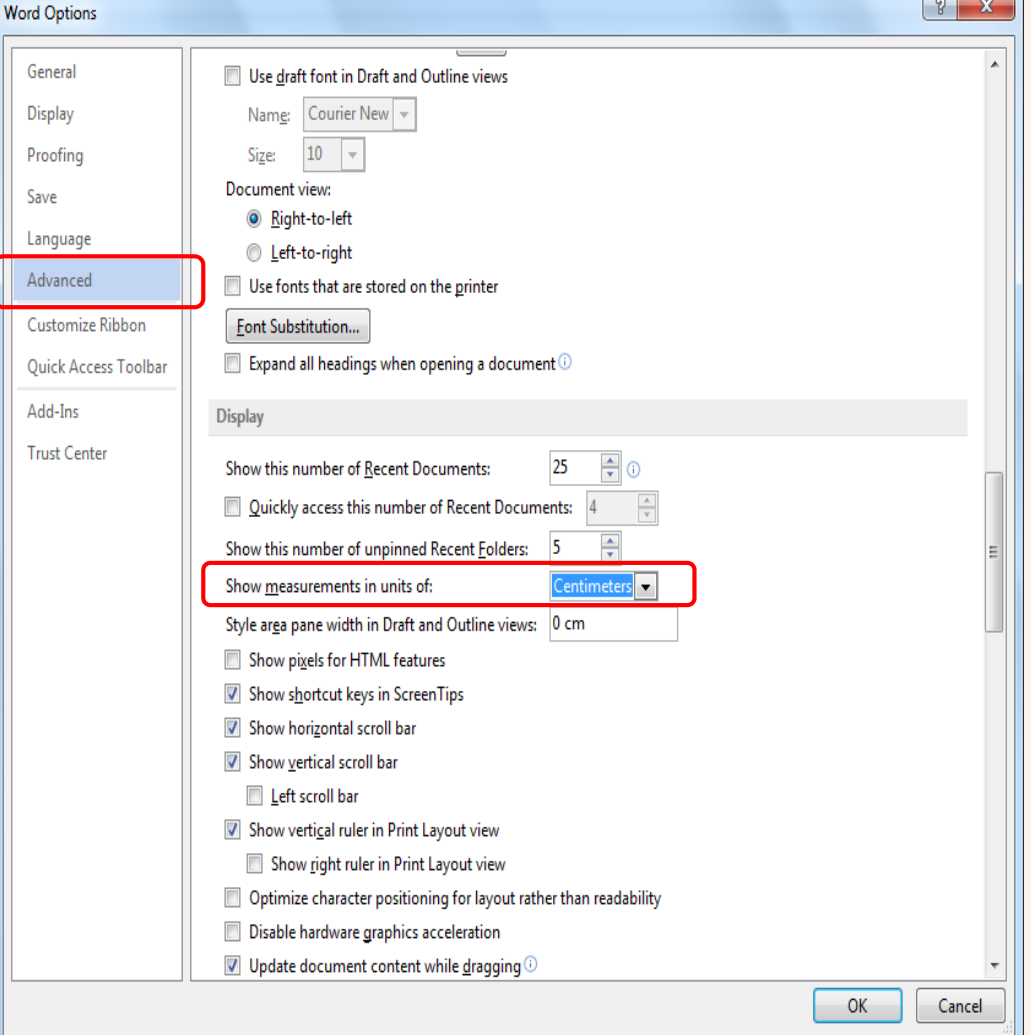

- برای تنظیم واحد سانتی متر در ورد از تب file گزینه Option در سمت چپ را انتخاب نمایید.
	- از سمت چپ Advanced را کلیک کنید
- از قسمت Display گزینه را Show measurement روی centimeter قرار دهید.

**32**

## فاصله سطرها

- فاصله سطرها در تمام متن به طوریکسان 1.5 واحد در نظر گرفته می شود.
	- متن داخل جدول، فاصله سطر کمتری داشته باشد )1.15 یا 1 واحد(.
		- فاصله بعد از هر پاراگراف 8 پوینت در نظر گرفته شود.
- برای ایجاد فاصله قبل از هدین ها و یا قبل و بعد از شکل و جدول از کلید Enter استفاده نکنید. در متن خط خالی نباید باشد. بدین منظور می توانید از spacing برای اضافه کردن فاصله قبل و بعد از پاراگراف مورد نظر استفاده نمایید.

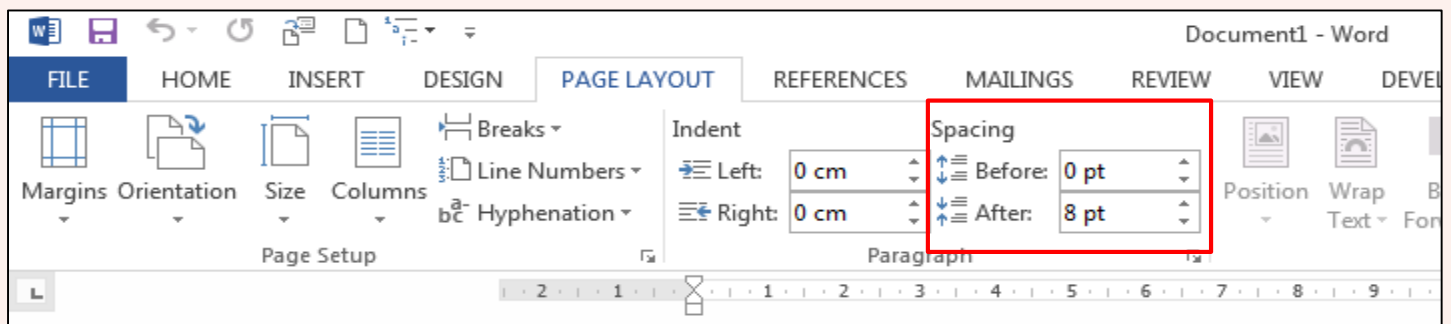

# **نوع و اندازه فونت**

- **نوع فونت:**
- در تمام متن پایان نامه فونت کلمات فارسی Nazanin B و فوندت کلمدات انگلیسدی Roman New Times **باشد.**
	- **اندازه فونت:**
- در **متن اصلی** کلمات فارسی با اندازه فونت**14** ) بی نازنین( ، کلمات التین با اندازه فونت **12** (Roman New Times(
	- در **چکیده ها** ازاندازه فونت **12** استفاده نمایید.
	- در **فهرست ها** اندازه فونت **13** برای کلمات فارسی و**12** برای کلمات انگلیسی باشد.
- **موضوعات اصلی در متن )هدینگها(** با اندازه فونت**16** پررن )بولد( برای کلمات فارسی و **14** برای کلمدات انگلیسدی باشند.
	- **متن جدول** با اندازه فونت **12** باشند.
	- عنوان جدول ها، شکل ها و نمودارها در متن با اندازه فونت **۱۲** و پررنگ باشند.
		- **شماره صفحه ها** با اندازه فونت **14** )بی نازنین( باشند.

### **شماره گذاری موضوعات و زیرموضوعات )هدینگها(**

- موضوعات و زیرموضوعات با عدد شماره گذاری می شوند، به طوری که شماره فصدل در سدمت راست و شماره عناوین در سمت چپ آن بدون تورفتگی آورده می شوند. مثال:
	- 1 فصل اول: کلیات پژوهش
		- 1-1 بیان مساله
		- 2-1 اهداف پژوهش
			- 1-2-1هدف اصلی
		- 2-2-1 اهداف کاربردی

## **شماره گذاری صفحات**

- **شماره گذاری صفحات پایان نامه سه بخش خواهد داشت**:
	- صفحات بسم اهلل، عنوان، تقدیم و تشکر شماره ندارند.
- از چکیده فارسی تا فهرست اختصارات با حروف الفبای فارسی شماره گذاری می شوند.
	- از ابتدای فصل اول شماره گذاری از عدد 1 شروع می شود تا قبل از چکیده انگلیسی
- شماره صفحه در صفحه عنوان فصل ها غیرفعال می شود (یعنی درآن شماره صفحات درج نمی شود(
- شماره صفحه در پایین صفحه و در وسط قرار می گیرد. فاصدله شدماره صدفحه در حدد ود 1/5 سانتی متر از لبه پائین کاغذ باشد.

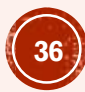
## **قواعد نوشتن عددها در متن**

- عددهایی که در داخل متن می آیند به همان ترتیدب خدط فارسدی از راسدت بده چدپ نوشدته می شوند. مانند:
	- نویسنده کتاب مردان بزرگ تاریخ در صفحه های ،4 ،18 ،32 74 از وی نام برده است.
		- $-$ ص  $(177-11)$
		- 2-3-1( فصل اول، موضوع اصلی سوم، زیر موضوع دوم(
		- بهتر است در همه موارد عددها به صورت عدد بیایند و نه با حروف

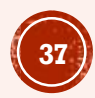

پانویس

- از پانویس برای ارائه توضیحات بیشدتر درباره یک موضوع، درج معادل التدین یک واژه و گاه اطالعات کتابشناختی و ارجاعی استفاده می شود.
- عدد پاورقی باید در مدتن فارسدی بده زبان فارسی و باالچین باشد.
- عددد ارجداع در پدانویس بده مدتن آن بســتگی دارد. مــتن فارســی بــا عــدد فارســی و مــتن انگلیســی بــا عــدد انگلیسی ارجاع داده می شود.
- پانویس های فارسی از سمت راسدت و پانویس های انگلیسی از سدمت چدپ تایپ می شوند.
- بهترین روش شماره گذاری پانویس ها، شماره گذاری مسدتقل در هدر صدفحه است.
- خط پاورقی در پانویس های انگلیسد ی سمت چپ قرار می گیرد.

۱-۳-۲ فنرهای دارویی'

DES از اجزاء اصلی فنر، دارو و ماتریس حاوی دارو تشکیل میشود. نسل اول فنرهای دارویی به صورت فنر فلزی طراحی و با ترکیبی از پلیمر و دارو روکش داده شدهاند. با وجود اینکه نسل اول فنرهای دارویی ریسک restenosis را به طور قابلتوجهي كاهش دادند، ريسک بروز ترومبوز تأخيري را به عنوان عارضهاي بلندمدت افزایش دادند. همین نگرانی باعث طراحی نسلهای جدیدتر فنرهای دارویی با رویکردهای خلاقانهای در طراحی بدنهی فنر، بهکارگیری پلیمرهای مناسبتر و همچنین داروهای ضدتکثیر شد. در نسل جدیدتر فنرهای دارویی فلزات مورد استفاده از استیل به کبالت و پلاتین-کروم ارتقا یافت و از پلیمرهای زیستسازگار، زیستتخریبپذیر استفاده شد و حتی در نسلهای جدیدتر طراحی فنرها بدون استفاده از پلیمر صورت گرفت. در ساخت فنرهای دارویی از داروهای ضدالتهاب و ضدتکثیر مانند

١٥

<sup>1</sup> Drug eluting stents (DES)

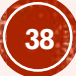

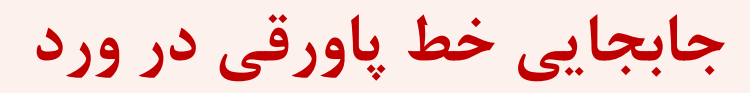

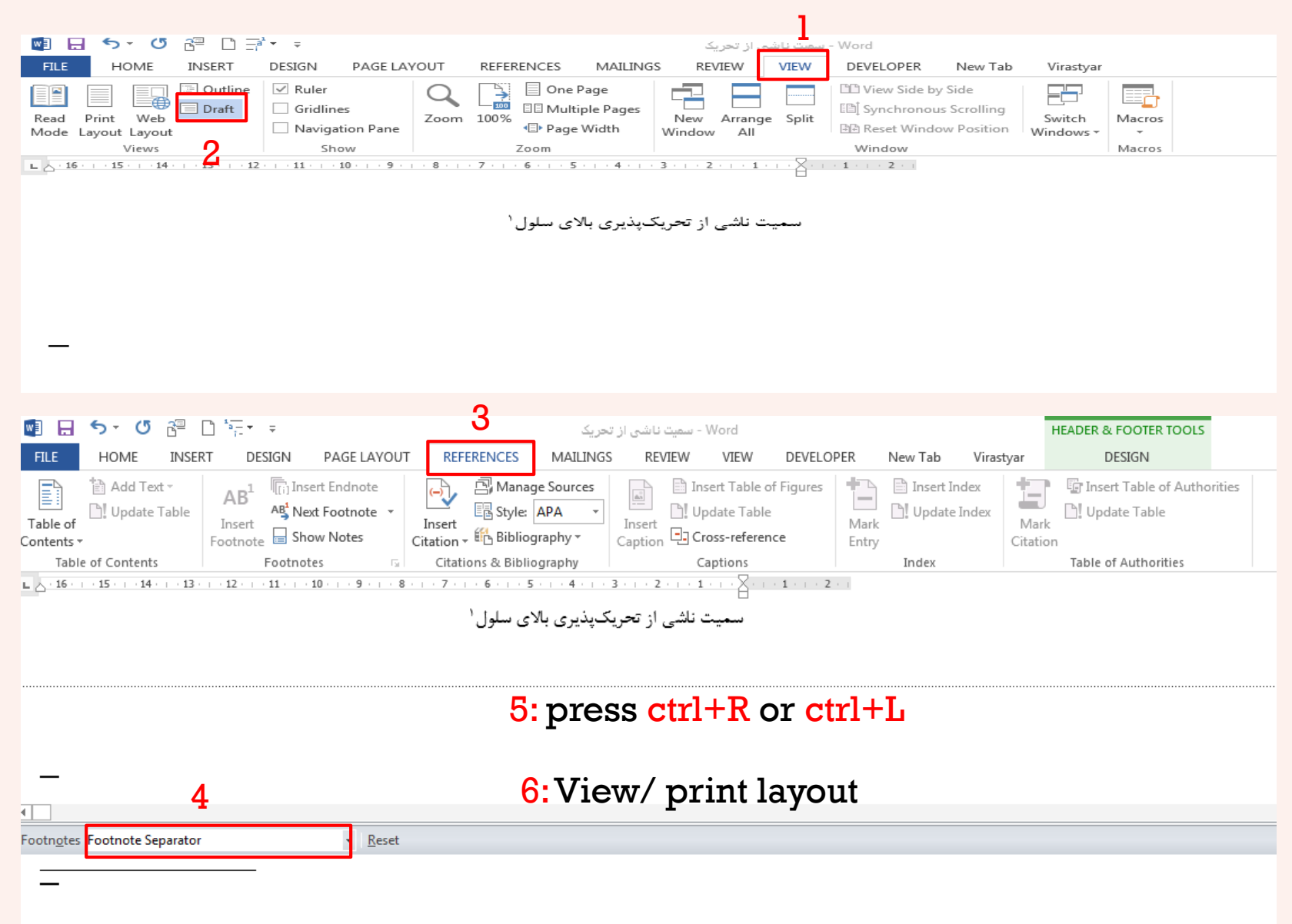

درج جدول، شکل و نمودار

- فرمت: جدولها ساده و بدون رن باشد.
- تا حد امکان برای یکدستی در سراسر پایدان نامد ه از یک نمونه جدول و نمودار استفاده شود.
- عنوان جدول ها در باالی جدول و عنوان شکل ها، در زیر آن به صورت وسط چین قرار گیرد.
- شماره گذاری: شامل شماره فصل و شماره جدول یدا نمودار در آن فصل )جدول .1-4 جدول 2-4(
- در متن به شماره آن ارجاع داده شود مانندد جددول **1-4** و از عبارتهای جدول باال و پایین استفاده نشود.
- 12 Times New و Bold BNazanin 12 :عنوان قلم Roman
- هرگز عنوان ها داخل جدول یا شدکل و نمدودار قدرار نگیرند.
- اگر جدول یا شکل از منبع دیگری گرفته شده باشدد الزم است به آن شماره ارجاع داده شود.

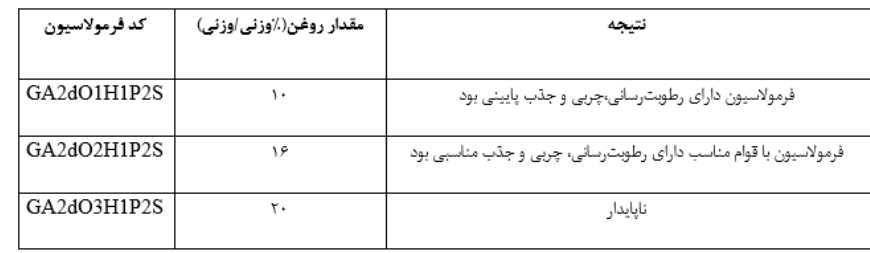

جدول 4-5. بررسی مقادیر مختلف عصاره روغنی دانه چیا

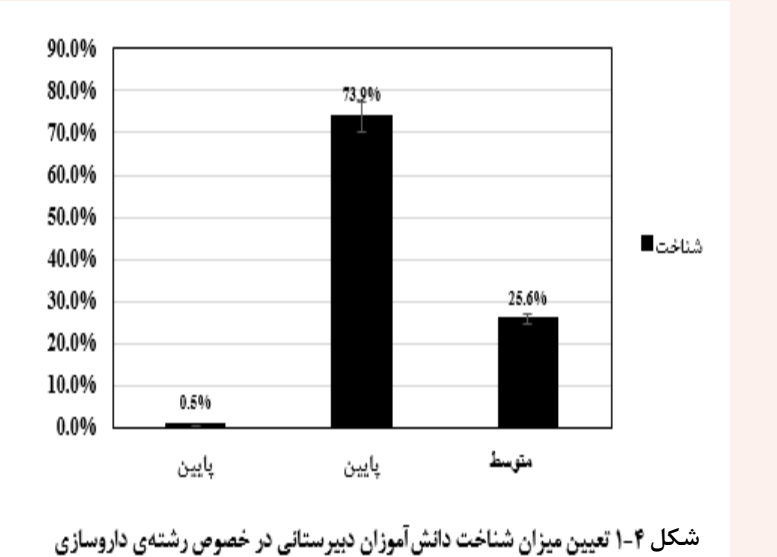

**40**

# فصل سوم : آیین نگارش

- نشانه گذاری
- رسم الخط
- رعایت فاصله
- رعایت نیم فاصله
- ایجاد نیم فاصله در نرم افزار ورد
	- جدا نویسی و پیوسته نویسی
		- کاربرد فعل

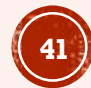

- دو مبحث مهم در نگارش وجود دارد:
	- **نشانه گذاری**
		- **رسم الخط**
- هدف این دو، سهولت در نگارش و خوانایی متن است و رعایت اصول و قواعد آن باعث یکدستی در تمام متن میشود.
- آیین نگارش در زبان فارسی مبحث مفصلی دارد که در این جا صرفا به چند مورد مهم و پرکاربرد اشاره خواهد شد و برای مطالعه بیشتر به منابع پاورقی مراجعه نمایید.

<sup>.1</sup> حری ع. آیین نگارش علمی. تهران: نهاد کتابخانه های عمومی کشور; .1395 .2 تهوری ز. راهنمای نگارش پایان نامه. تهران: کتابدار; .1394

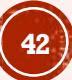

## نشانه گذاری

- نشانه گذاری، رعایت و به کاربردن عالمت ها و نشانه هایی است که خواندن و فهم درست مطلب را آسان می کند.
	- استفاده نادرست، زیاده روی و کوتاهی در کاربرد آنها سبب ابهام در متن و دشواری در خواندن متن می شود.
- رایج ترین و پرکاربردترین نشانه ها در زبان فارسی شامل نقطه، ویرگول، نقطه ویرگول، دونقطه، عالمت سوال، عالمت تعجب، خط تیره و ... می باشد.

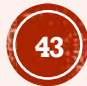

## رسم الخط فارسی

 فارسی نویسی صحیح و درست در متنهای علمی از اهمیت ویژه ای برخوردار است. در مورد دستور خط خارسی نیز همواره اختالف سلیقه وجود دارد. در ادامه سعی شده است شیوه صحیح برخی از پرکاربردترین کلمه ها و عبارتهای ایهام دار ارائه شود.

- **رعایت فاصله**
- بعد از هر **کلمه** یا **عدد** یک فاصله قرار گیرد.
- قبل و بعد از علامت های ریاضی ( $\div z = \div z = 0$  یک فاصله بگذارید، ولی دو طرف علامت  $\Box$ ممیز و درصد نیازی به فاصله نیست. مثال %24 یا 23/09
	- **توجه:** بهتر است در متن به جای عالمت % از کلمه »درصد« استفاده شود و فقط در جدول و نمودار و متن چکیده از این عالمت استفاده شود.
- بعد از هر نشانه ای ). ، ؛ ؟ ! )( »« و ... ( **یک فاصله** نیاز است، ولی قبل از آنها نباید فاصله ای گذاشت.
- قبل از بازکردن و پس از بستن عالمت هایی که کلمه ها را در برمیگیرند از جمله پرانتز) (، گیومه » «، کروشه ] [ و گوشه >< یک فاصله قرار دهید. بعد از بازکردن و قبل از بستن این عالئم فاصله ای نباشد.
	- قبل و بعد از عالمت سه نقطه )...( یک فاصله بگذارید.

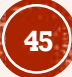

رعایت نیم فاصله

- درفارسی برخی کلمه ها گرچه جدا نوشته می شوند (به اصطلاح سر هم نیستند) اما دو جزء آن باید کنار هم قرار گیرد. مثل: می تواند، کلمه ها، نیم رخ، ... برای این کار از نیم فاصله به جای یک فاصله کامل استفاده می شود.
- دلیل اصلی استفاده از نیم فاصله یکی زیبایی نگارش فارسی است و دیگر اینکه اگر بخشی از یک کلمه در انتهای سطر و بخش دیگر به ابتدای سطر بعد منتقل شد جدایی بین دو جزء ایجاد نشود.

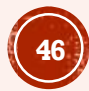

# **ایجاد نیم فاصله در نرم افزار ورد**

- راه اول:
- برای ایجاد نیم فاصله در ورد سه کلید زیر را همزمان بفشارید.
- $\text{-}$  Ctrl + shift + 2

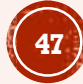

## **راه دوم: در ورد کلید نیم فاصله تعریف کنید. بدین منظور مراحل زیر را به ترتیب اجرا نمایید.**

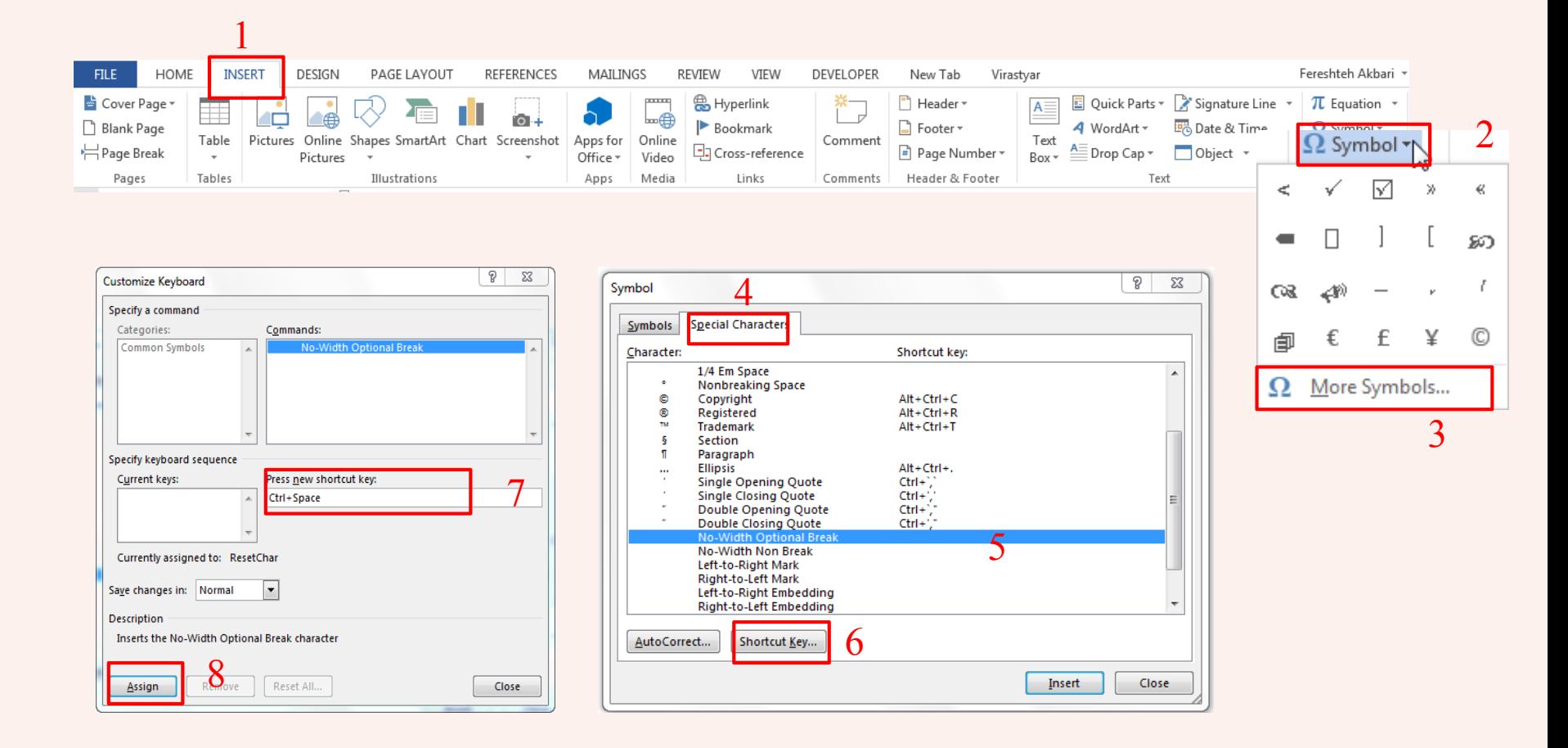

- **2 )جدا نویسی و پیوسته نویسی**
- اتصال و انفصال کلمه های مرکب در زبان فارسی تابع قواعدی است. به طور کلی کلمه های مرکب اگر نامانوس به نظر نرسند پیوسته نوشته می شوند.
- یکی از راههای تشخیص کلمه مرکب از غیر مرکب این است که بین اجزای کلمه های غیرمرکب می توان مکث طوالنی کرد، حال آنکه در کلمه های مرکب این مکث طوالنی نیست.
- **این و آن** جدا از کلمه بعد از خود قرار می گیرند مگر اینکه کلمه مرکب بسازند؛ مانند: با فاصله: این کتاب، آن خانه
	- با نیم فاصله: این گونه، آن گونه، این طور، آن طور، آن چنان
		- کلمه مرکب: آنها، اینها، آنچه، اینکه
- « **باء قیدساز**« جدا ازکلمه بعد از خود و با نیم فاصله می آید. مانند : به نام خدا، به صورت، به وسیله، به ترتیب، به عنوان مثال، به خصوص
	- « **به**« در عبارتهای فعلی جدا و با نیم فاصله می آید؛ مانند: به کاربردن، به وجود آمدن
	- **می** جدا ازکلمه بعد از خود و با نیم فاصله می آید : می زند، می خواند،
		- **ها** )نشانه جمع(جدا اما با نیم فاصله مثل: کالس ها، کتاب ها
			- **هر** جدا از کلمه بعد از خود می آید؛ مانند: بافاصله: هر کشوری، هر گروه،
				- بدون فاصله: هرچند، هرچه
			- **همین و همان** جدا از کلمه بعد از خود می آید؛ مانند: با فاصله: همین کتاب، همین مساله با نیم فاصله: همین گونه، همان طور، همان گونه
				- **هیچ** جدا از کلمه بعد از خود می آید؛ مانند: با فاصله: هیچ دوستی با نیم فاصله: هیچ یک، هیچ کدام
		- **تر و ترین** جدا از کلمه بعد از خود اما با نیم فاصله می آید؛ مانند: کامل تر، خوب تر، رسمی ترین
	- استثناء: بهتر، بهترین، بیشتر، بیشترین، کمتر، کمترین، کوچکتر، بزرگتر
- در کلمه های مرکبی که حرف آخر کلمه با حرف اول کلمه دوم همانند یا هم مخرج باشند به صورت جدا و با نیم فاصله می آید؛ مانند: آیین نامه، نظام مند، چوب پرده
- کلمه های مرکبی که یک جزء آن صفت مفعولی یا فاعلی باشد به صورت جدا و با نیم فاصله می آید؛ مانند:

نمک پرورده، شرکت کننده، تهیه کننده

- کلمه های مرکبی که بخش دوم آنها »گزار« و یا »گذار« باشد به صورت جدا و با نیم فاصله می آید؛ مانند:
	- سپاس گزار، بنیان گذار
- کلمه های مرکبی که بخش دوم آنها »شناس«، »شناسی«، »شناخت«، »شناختی« باشد به صورت جدا و با نیم فاصله می آید؛ مانند: انسان شناسی، روان شناسی

#### **-3 کاربرد فعل**

### **برخی از رایج ترین خطاهای مربوط به کاربرد فعل:**

- **حذف بی قرینه فعل کمکی** نادرست: این مساله مطرح و مورد بررسی قرار گرفت. درست: این مساله مطرح و بررسی شد.
- **"هستند" و "می باشند" به جای " است" و کاربرد "می باشد"** نادرست: وی داروساز می باشد؛ داروسازان از اعضای فعال جامعه پزشکی می باشند. درست: وی داروساز است؛ داروسازان از اعضای فعال جامعه پزشکی هستند.
	- **دوری اجزای فعل مرکب** نادرست: فاصله سطرهای آن بستگی به عواملی نظیر ... دارد. درست: فاصله سطرهای آن به عواملی نظیر ... بستگی دارد.
		- **کاربرد صیغه مجهول فعل با ذکر عامل** نادرست: این مقاله توسط... تالیف شده است. (بهوسیله ) درست: این کتاب را ... تالیف کرده است.

فصل چهارم: استناد

- تعریف استناد
- اهمیت استناد
- دالیل استناد به آثارعلمی
	- موارد نیاز به استناد
- معیارهای انتخاب منابع شایسته
	- چگونگی استناد
		- انواع استناد
- استناد درون متنی به شیوه ونکوور
	- فهرست منابع به شیوه ونکوور
		- نحوه استناد به منابع ثانویه
		- نرم افزارهای مدیریت منابع
- ویژگی های نرم افزارهای مدیریت منابع

### **تعریف استناد**

- $\mathbb{C}$ ارجاع یا استناد  $\blacksquare$ (Citation):
- نویسنده هر اثر مکتوبی ممکن است بنا به علل متفاوت به تجربه ای، قولی یا نوشته ای اشاره کند که به این امر استناد می گویند.

اهمیت استناد

- استنادات از مهمترین عناصر هر نگارش علمی محسوب می شوند.
- استنادات نشان می دهند که نویسنده، اثر خود را بر چه آثاری اسدتوار کدرده اسد ت، چه نسبتی با آثار دیگران دارد، اصالت اثر فعلی به کجا می رسد و در چه مدوار دی از آثار دیگران فاصله می گیرد. از این منظر با دیدن استنادات هر نوشته ای به سدادگی می توان میزان اصالت، ابتکار، نوآوری، تبعیت، کهنگی و بروز بودن آن را دریافت.

## **دالیل استناد به آثار علمی**

- استناد به آثار علمی و پژوهشی دالیل متعددی دارد که در ذیل به چند مورد آن اشاره می کنیم:
	- لزوم اثبات مستدل مطالب ارائه شده
	- اصالت و اعتباربخشی به اثر تحت تألیف
	- معرفی روشها، ابزارهای علمی مورد استفاده و موارد دیگر
		- بررسی آثار قبلی
		- حفظ امانتداری از جانب مؤلف
	- هدایت خوانندگان به سرچشمهی اصلی اندیشه ها و یافته ها

## **موارد نیاز به استناد**

- پژوهشگر در نوشته و پژوهش خود هر نوع استفاده ای که از منابع و آثار دیگران کرده است را باید در کارش به شکلی مناسب منعکس کند.
- قاعده اصلی این است که صرفا باید به منابعی استناد کنیم که مستقیما و واقعا از آنها استفاده کرده ایم .
- موارد نامرتبط را وارد بحث نکنیم هرچند که این منابع مهم باشند اما چون به پیشبرد بحث ما کمکی نمی کنند از آنها استفاده نکنیم.
- منابع ثانویه را نادیده نگیریم. هنگامی که ایده های یک نویسنده در متن نویسنده دیگری منتشر می شود اما محقق، اثر نویسنده اصلی را نخوانده یا به آن دسترسی پیدا نکرده بایستی به اثر ثانویه استناد دهد.

## **معیارهای انتخاب منابع شایسته**

- یکی از معیارهای اعتبار سنجی مقاالت، کتابها و پایان نامه ها منابع آنها است به همین سبب پژوهشگران باید در شناسایی و انتخاب منابع سنجیده عمل کنند.
- با توجه به اهمیت این مساله بر اساس سه معیار می توان منابع خوب را انتخاب نمود. این معیارها عبارتند از:
- -1 **اعتبار**: پژوهشگر از هر منبعی استفاده نمی کند بلکه از منابع معتبر و شناخته شدۀ حوزه خود بهره میبرد. شناسایی و محک زدن منابع و غربالکردن آنها و گزینش منابع معتبر، خود بخشی از مهارت پژوهشی به شمار میرود که باید پژوهشگر به تدریج این مهارت را کسب کند.
- **ارتباط:**پژوهشگر باید بکوشد به منابعی استناد کنه که واقعا با کارش مرتبط هستند . اگر منبعی حتی با فرض مهم بودن، بی ارتباط با بحث اصلی باشد، استناد به ان به اعتبار پژوهش زیان خواهد زد؛
- **روزآمدی:** در برخی از رشته ها از جمله رشته های حوزه پزشکی منابع علمی عمر کوتاهی دارند و استناد به منابع قدیمی ، ضعفی جدی به شمار میرود. روزآمدی و تازه بودن منابع، نشان از نشاط و تسلط عملی و احساس مسئولیت پژوهشگر دارد.

**چگونگی استناد**

- -1 ثبت جزئیات منابع مورد استفاده
- -2 استفاده از شیوه استنادی استاندارد

## **-1 ثبت جزئیات منابع مورد استفاده**

- هنگامی که کار پژوهشی خود را شروع می کنید، مهم است که جزئیات تمام اطالعاتی را که پیدا می کنید ثبت نمایید زیرا برای تهیه فهرست منابع دقیق به این جزئیات نیاز خواهید داشت و در صورت لزوم، می توانید اطالعات را در تاریخ بعد مجدداً پیدا کنید.
	- اطالعات اصلی که بایستی جمع آوری شود عبارتند از:

- 1. Author or editor
	- 2. Date of publication
	- 3. Title of the item

**بسته به نوع منبع علمی )کتاب، فصلی از کتاب ،مقاله، وب سایت، وب پیج، روزنامه، گزارش، ...( داده های دیگری نیز بایست جمع آوری شود. در ذیل به چند مورد از این داده ها اشاره می کنیم:**

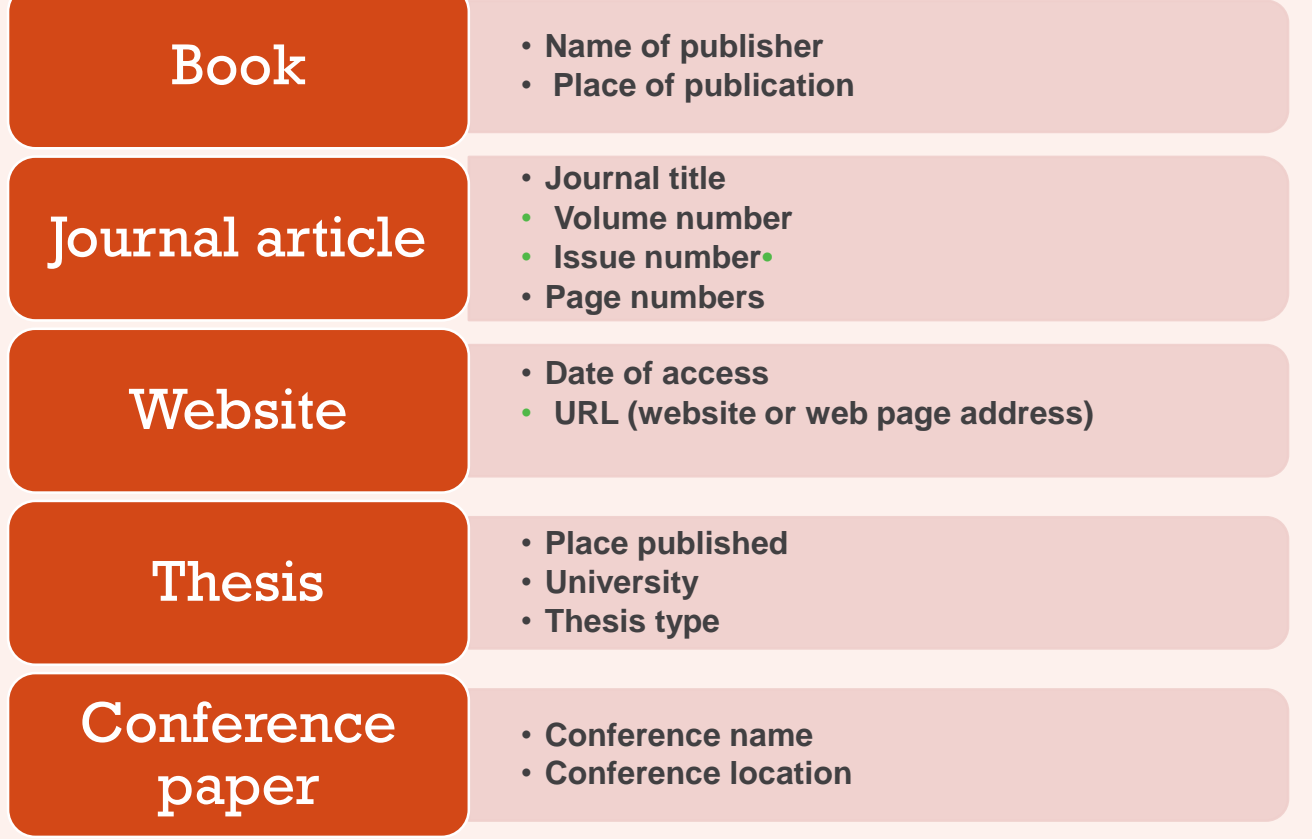

#### **-2 استفاده از شیوه های استنادی استاندارد**

- به دلیل اهمیت استنادات در مدارک علمی، قواعد نوشتاری مناسبی نیز برای آنها به وجدود آمدده است. این قواعد و دستورالعملها موجب یکدستی در ارایه ی یک اسدتناد میشدود و جویندده ر ا در دستیابی به منابع اطالعاتی یاری میکند.
- شیوه های استنادی بسیاری برای رشته های علمی مختلف به وجود آمده اند مثل شدیوه )APA ) که بیشتردر حوزه علدوم اجتمداعی و روانشناسدی، شدیکاگو )Chicago )در حدوزه علدوم انسدانی )ادبیات، تاریخ و هنر(، IEEE که بر پایه شیوه شیکاگو بنا نهاده شده و به طور تخصصدی در حدوزه علوم مهندسی کاربرد دارد. از پرکاربردترین این شیوه ها، شیوه ونکوور )Vancouver )است کده در علوم پزشکی استفاده می شود.

# انواع استناد

- استناد در یک اثر پژوهشی به دو صورت انجام می گیرد:
- -1 استناد درون متنی که به صورت کوتاه درون متن می آید.
- -2 استناد برون متنی که به صورت کامل در جایی خارج از متن- اعم از پایین صفحه، یا انتهای متن درج میشود. مثل فهرست منابع
- نحوه نگارش استناد درون متنی و برون متنی بر اساس شیوه های استنادی صورت می پذیرد.

## استناد درون متني به شيوه ونکوور

 در شیوه ونکور به هریک از منابع استفاده شده یک عدد تعلق میگیرد که این اعداد به ترتیب ظهور آنها در متن است. وقتی که به هر منبع، عددی اختصاص می دهید، هر بار که در متن مجدداً خواستید به آن منبع استناد کنید، باید همان عدد را درج نمایید. این اعداد داخل پرانتز قرار می گیرند و اگر در انتهای پاراگراف بیایند نقطه آخر جمله بعد از آنها قرار می گیرد.

مثال:

- تهیه برخی از مواد موثره فعال که در صنایع دارویی حائز اهمیت هستند، به طور مصنوعی امکانپذیر نبوده و تنها به صورت طبیعی از گیاهان مورد نظر قابل استخراج هستند **)1(.**
- اگر بخواهید بیش از یک منبع برای یک مطلب ذکر کنید الزم است که درون یک پرانتز اعداد را بیاورید و بین آنها ویرگول قرار دهید. اگر اعداد متوالی و بیش از دو تا باشند با خط تیره آورده میشوند. مثال:
	- این فالونوئید قادر به مهار رادیکال های آزاد از طریق مهار سنتز نیتریک اکسید است **),2 3(.**
	- از آن جا که ساقهی مغز اتصالات بیشماری با هیپوتالاموس و سیستم لیمبیک دارد، این اتصالات نقش مهمی در ابعاد عاطفی انگیزشی درد ایفا می کنند **)6-4(.**

## استناد درون متني به شيوه ونکوور

- **اضافه کردن شماره صفحه منبع**
- برای اضافه کردن شماره صفحه منبع الزم است اینکار در متن انجام شود نه در فهرست منابع. به اینصورت که بعد از عدد، »ص .« و سپس شماره صفحه مورد نظر را بیاورید.
	- مثال:
	- تهیه برخی از مواد موثره فعال که در صنایع دارویی حائز اهمیت هستند، به طور مصنوعی امکانپذیر نبوده و تنها به صورت طبیعی از گیاهان مورد نظر قابل استخراج اند **)1 ص12.(.**

## **فهرست منابع به شیوه ونکوور**

- **استناد برون متنی یا فهرست منابع به شیوه ونکوور برا انواع منابع اطالعاتی متفاوت است. در ذیل به چند نمونه از این منابع اشاره می کنیم: کتاب**
	- خداپرست س. سلسله قارچ ها. رشت: دانشگاه گیالن؛ .1390

#### **مقاله**

 سیداصلی ن، حریقی م، مطلبی م، زمانی م. مطالعه تولید آنزیم کیتیناز در قارچ تریکودرما. زیست شناسی ایران1383.؛ 17)3(-227: .246

#### **پایان نامه**

 اکبری ف. بررسی اثرات ضد باکتریایی وآنتی اکسیدانی عصاره ی هیدروالکلی گیاه variegata scrophularia .[ پایان نامه دکترای عمومی داروسازی[. تهران: دانشگاه علوم پزشکی شهید بهشتی، دانشکده داروسازی; .1391

#### **وب سایت**

 World Health Organization. Fair allocation mechanism for COVID-19 vaccines through the COVAX Facility 2020. [cited 2021 7 Feb]. Available [from: https://www.who.int/publications/m/item/fair-allocation-mechanism-for](https://www.who.int/publications/m/item/fair-allocation-mechanism-for-covid-19-vaccines-through-the-covax-facility)covid-19-vaccines-through-the-covax-facility.

#### **نحوه استناد به منابع ثانویه**

- طبق تعریف منبع ثانویه، بعنوان مثال اگر شما مطلبی را در پایان نامه ی آقای علوی خوانده باشید که این مطلب برگرفته از مقاله آقای نورمحمدی باشد ولی به هر دلیلی به اصل مقاله رجوع نکرده باشید و بخواهید به آن مطلب استناد دهید، باید درون متن مشخص کنید که از یک منبع ثانویه استفاده کرده اید. بدینصورت که در متن طبق مثال ذیل عمل کنید و در فهرست منابع جزئیات اثر پایان نامه ای را که خوانده اید بیاورید.
	- **درون متن:**

مثال: بر طبق پژوهش نورمحمدی **به نقل از** علوی )1( ...

- **فهرست منابع:**
- مثال: علوی ر. بررسی اثر ...

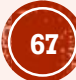

# نرم افزارهای مدیریت منابع

- با رشد سریع علم، تعداد نوشته های علمی مؤثر در سال های اخیر به میزان قابل تدوجهی افدزایش یافتده است. با توجه به تنوع زیاد سبک های مختلف استناد، نوشتن و مدیریت استنادات به صورت دستی کاری سخت و چالش برانگیز است. استفاده از ابزارهای مدیریت منابع، پیچیدگی کار را تا حد زیدادی کداهش داده است.
- نرم افزارهای مدیریت منابع به محققان این امکان را می دهند تا آثدار دیگدران را در اثدر پژوهشدی خدو د به طور صحیح اسدتناد کنندد . ایدن ندرم افزارهدا مدی توانندد اسدتنادات را بده شدیوه دلخدواه )بده عندوان مثالVancouver و غیره) ایجاد کننـد. عـلاوه بـر ایـن، نـرمافـزار مـدیریت منـابع می تواند فهرست منابع یا پاورقیها را در آثار پژوهشی (پایان نامه، مقاله، طرح پژوهشی و .. ) به صـورت خودکار بسازد.

# **ویژگی های نرم افزارهای مدیریت منابع**

- **نرم افزارهای مدیریت منابع معموال ویژگیهای زیر را ارائه می دهند:**
	- ایجاد کتابخانه شخصی از تمام منابع اطالعاتی جمع آوری شده
		- پشتیبانی از طیف گسترده ای از شیوه های استناد
			- ایجاد خودکار فهرست منابع
				- ایجاد استنادات درون متنی
- پیوست فایل های PDF، تصاویر، نمودارها، جداول، فایلهای صوتی، ویدئو و ... به منابع اطالعاتی
	- اضافه کردن حاشیه ها و یادداشت ها به منابع اطالعاتی
	- وارد کردن خودکار اطالعات کتابشناختی منابع از پایگاههای اطالعاتی
	- وارد کردن اطالعات منابع تنها از طریق وارد کردن فایل PDF مقاالت )فایلهای DOI دار(
		- طبقه بندی منابع جمع آوری شده برای دسترسی آسان
	- نرم افزارهای مدیریت منابع متنوعی وجود دارند که برخی از آنها عبارتند از: Mendeley، RefWorks. وZotero ،EndNote

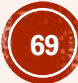

# فصل پنجم: **فایل آماده نگارش پایان نامه و فایل TEMPLATE ورد**

- به منظور دقت و آسانی کار شما در تنظیم فایل پایان نامه، قالب های مورد نیاز بر اساس دستورالعمل نگارش پایان نامه های دانشکده، در فایل آماده نگارش و همچنین در تمپلت تنظیم شده بر این اساس قرار داده شده است.
	- نحوه دسترسی به این فایلها و استفاده از آنها در ادامه توضیح داده خواهد شد.

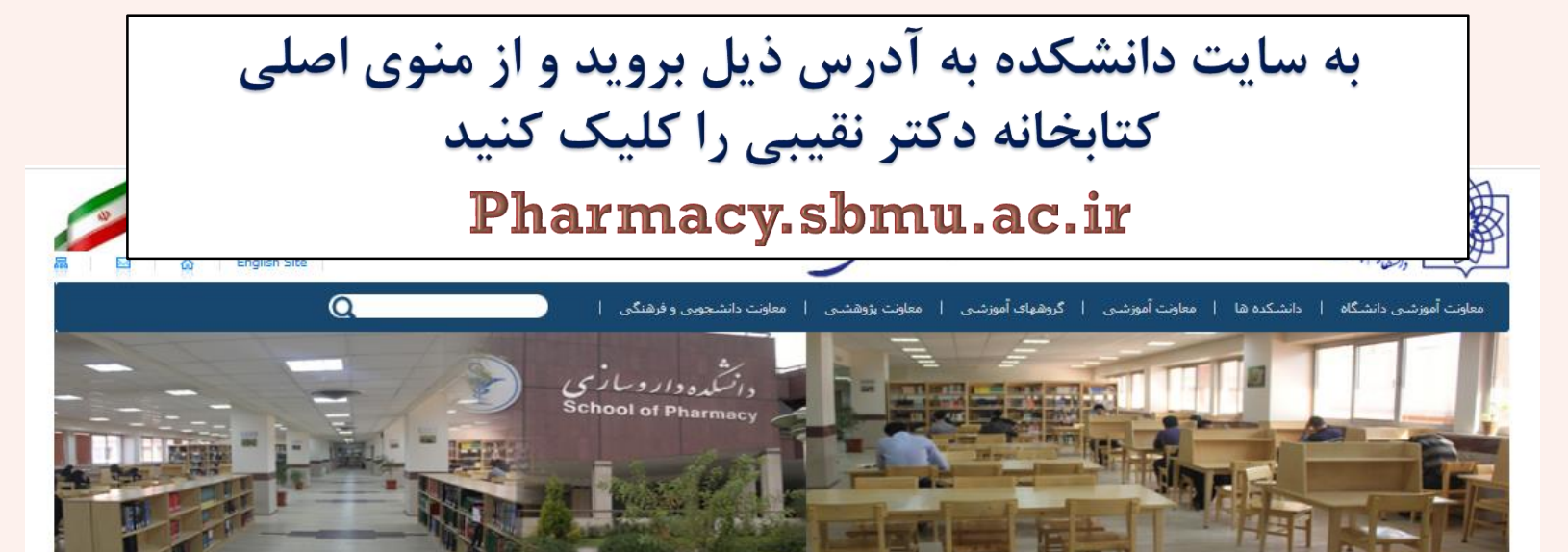

**آخرین عناوین :** وبیتار آینده داروسازی و فرصت های شغلبی مختلف

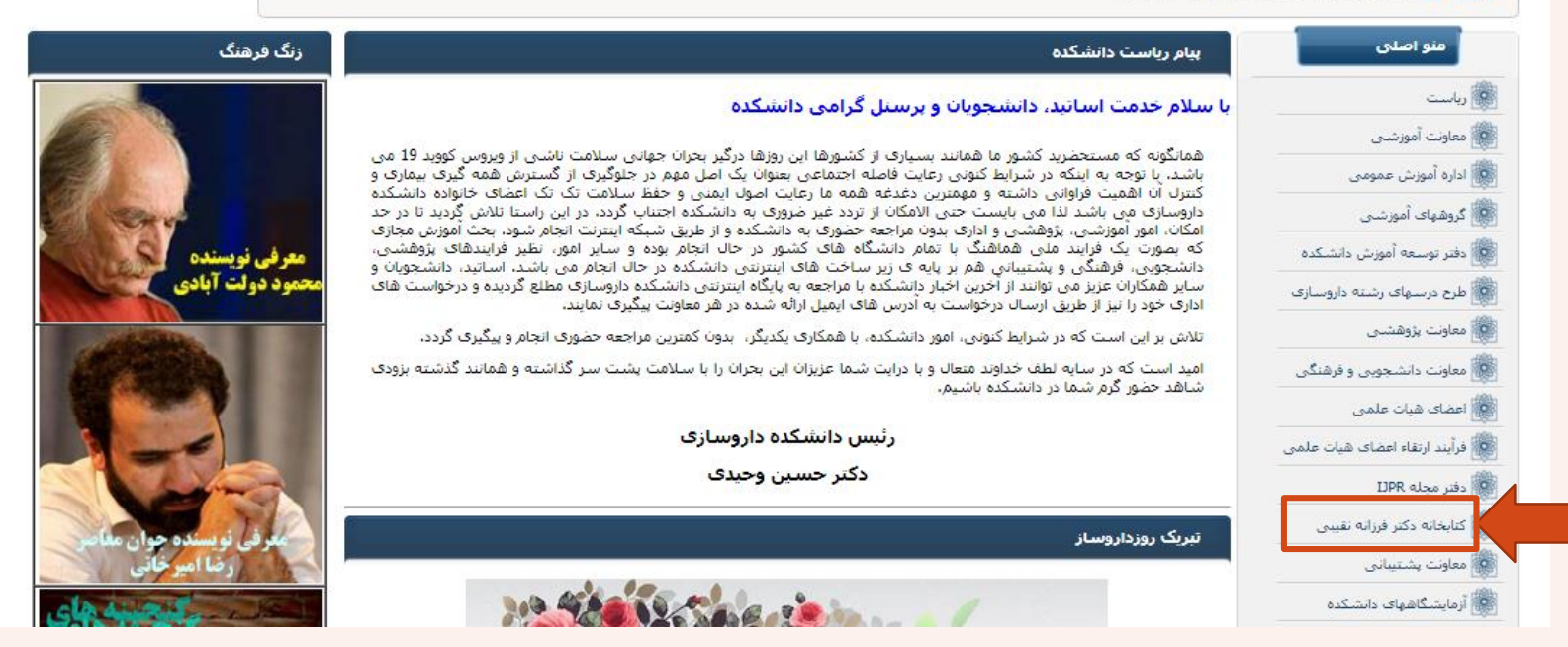

**بر روی لینک راهنمای نگارش پایان نامه کلیک کنید**

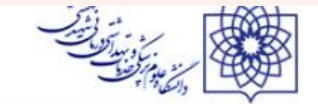

ر<br>كەنتى نە دائىسگىدە داروسانىس

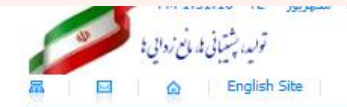

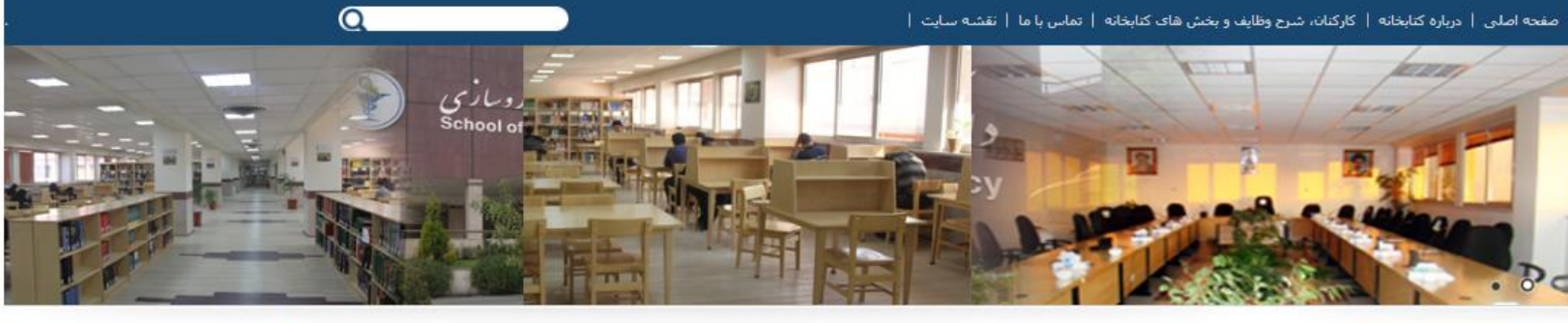

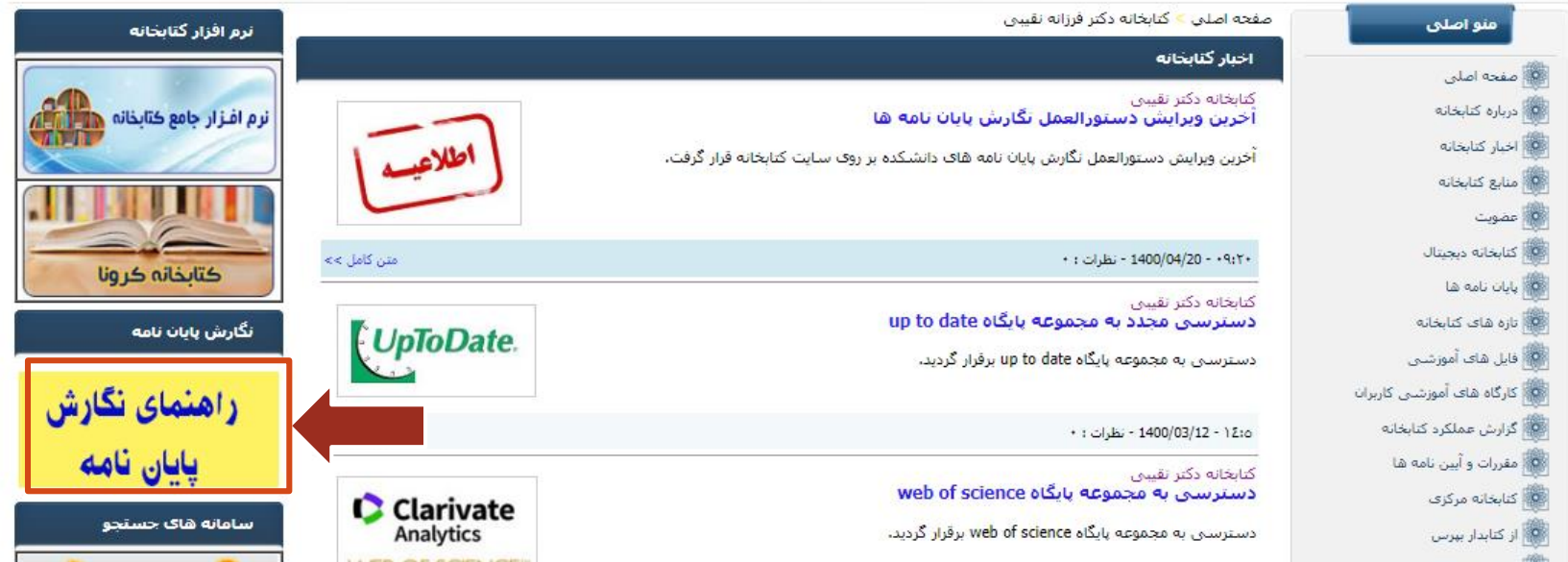
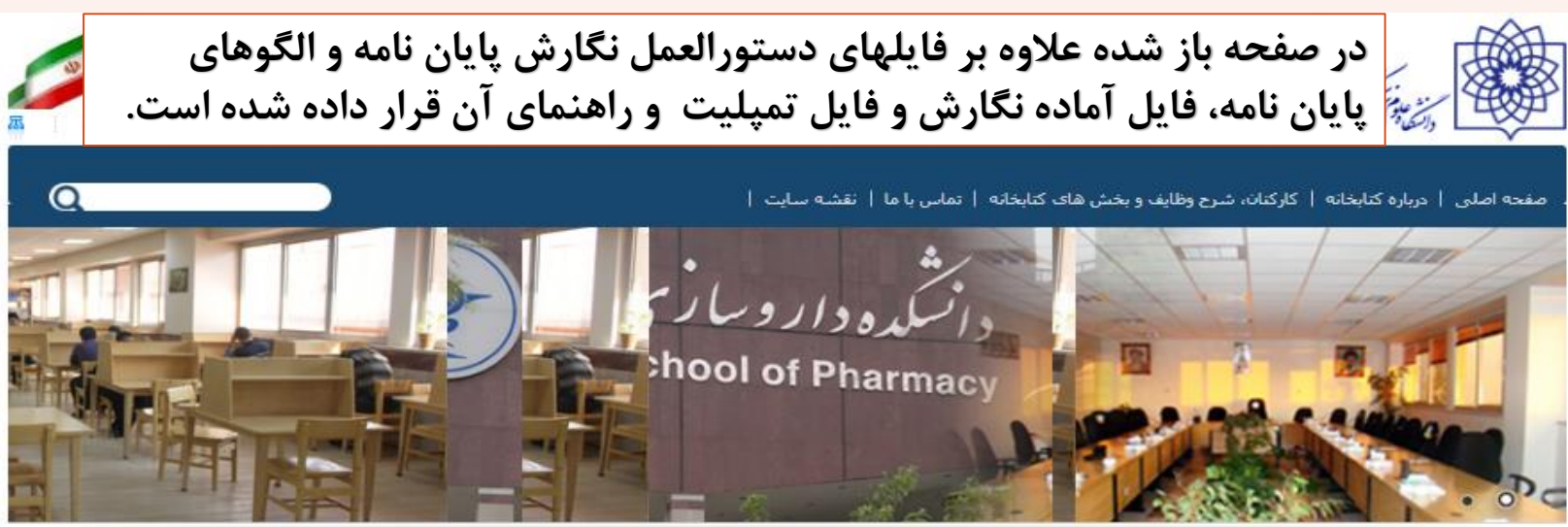

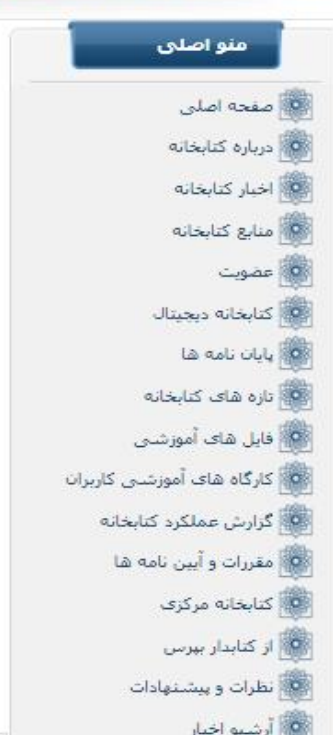

صفحه اصلى » كتابخانه دكتر فرزانه نقيبي » پايان نامه ها » دستورالعمل نگارش پايان نامه

#### دستور العمل نگارش يابان نامه

یخشها و تنظیماتی که -بایستی در پایان نامه ها به آن توجه کامل شود در دستورالعمل نگارش پایان نامه شرح داده شده است. لذا لازم است دانشجویان گرامی، مطالب آن را با دقت مطالعه تمایند و تمامی موارد آن را در نظر داشته باشند. بدیهی است پایان نامه هایی که طبق دستورالعمل مربوطه تنظیم و صحافی شده باشند مورد قبول واقع خواهند شد.

#### **PDF**, PD

لازم است دانشجویان از الگوهایی که برای صفحه عنوان ها و چکیده ها در نظر گرفته شده است استفاده نمایند. با کلیک بر روف لینک ذیل فایل ورد الگوها<sup>ی</sup> پایان نامه دانلود خواهد شد.

#### فايل الگوهاي پايان نامه

برای نگارش پایان نامه خود متی توانید از فایل آماده که بر اساس دستورالعمل نگارش پایان نامه های دانشکده تنظیم شده است استفاده نمایید.

#### فایل اماده نگارش پایان نامه

همچنین می توانید فایل از قبل نگارش شده خود را با استفاده از تنظیمات اعمال شده در تمیلیت پایان نامه تنظیم نمایید. بدین منظور راهنماک استفاده از این تمیلیت را مطالعه نمایید.

#### <u>تمیلیت پایان نامه</u>

راهنما

## فصل ششم: پرینت و صحافی

مدارک الزم جهت تحویل به کتابخانه

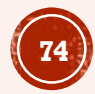

## **پرینت و صحافی**

- قبل از صحافی بایستی فایل مورد تاییدد کتابخانده قدرار گیدرد . بعدد از تاییدد فایدل ب رگده هدای صورتجلسه دفاع توسط رییس کتابخانه و معداون پژوهشدی دانشدکده مهدر و امضدا مدی شدود و دانشجو می تواند فایل خود را پرینت و صحافی کند.
	- پرینت صفحات پایان نامه **دورو** باشد.
	- یک نسخه صحافی برای کتابخانه تهیه گردد.
	- یک نسخه صحافی برای هر استاد راهنما نیز تهیه گردد.
	- برای اساتید مشاور صحافی الزامی نیست اما باید فایل نهایی را برایشان ایمیل نمایید.

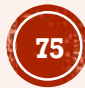

### **مشخصات جلد و عطف پایان نامه**

- جلد پایان نامه از جنس گدالینگور، سداده و بدون طرح باشد.
- رند مشدکی بدرای پایدان نامده هدای دوره عمومی و رنگ سرمه ای تیره بـرای رسـاله تخصصی در نظر گرفته شود.
- اطالعات صفحه عنوان فارسی عیناً بدر روی جلد طالکوب شود.
- پشت جلد پایان نامه نیاز به طالکوب کردن صفحه عنوان انگلیسی ندارد.
- در قسدمت عطدف پایدان نامده مدی بایسدت **عنوان**، **نام و ناام خاانوادگی** نگارندده و **فقط شماره ثبت پایان نامه** ذکر شود.

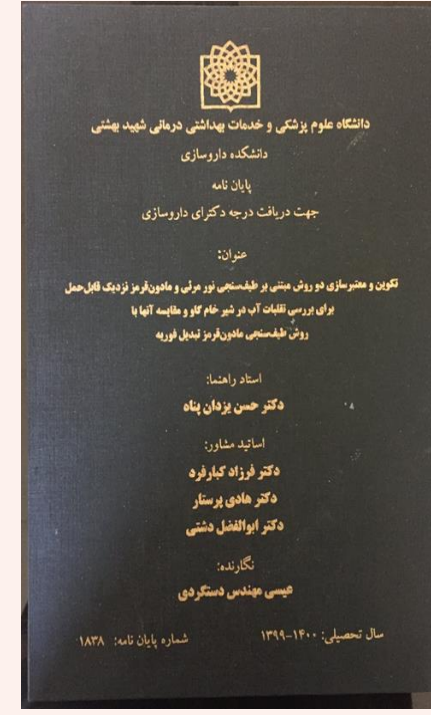

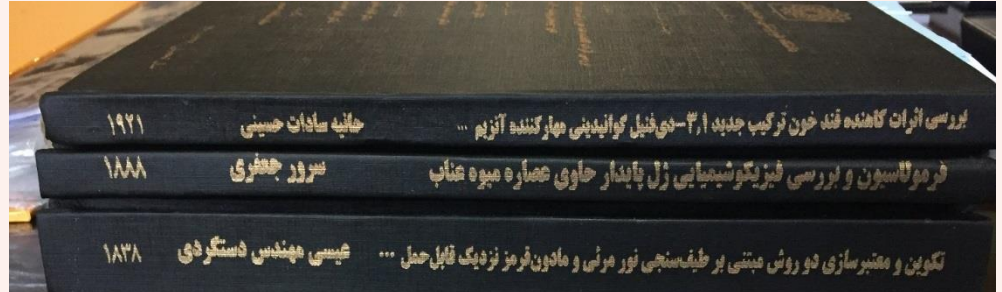

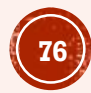

# مدارک الزم جهت تحویل به کتابخانه

- یک نسخه پایان نامه صحافی شده
- رسید تحویل پایان نامه به اساتید راهنما
- ایمیل فایلهای نهایی ورد و پی دی اف پایان نامه که دارای اسکن صورتجلسه دفاع هستند

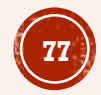

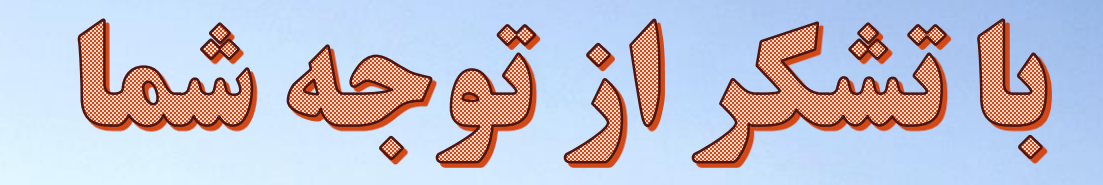